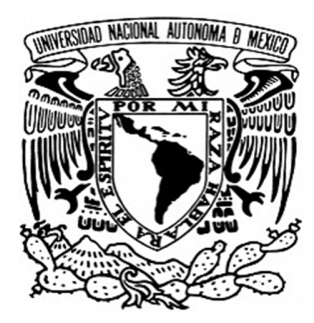

### **UNIVERSIDAD NACIONAL AUTÓNOMA DE MÉXICO**

### **FACULTAD DE QUÍMICA**

**IMPLEMENTACION DEL METODO DE GALERKIN LIBRE DE ELEMENTOS PARA RESOLVER PROBLEMAS DE TRANSFERENCIA DE CALOR Y ANALISIS DE ESFUERZOS** 

**TESIS** 

QUE PARA OBTENER EL TÍTULO DE: **INGENIERO QUÍMICO METALÚRGICO** 

P R E S E N T A:

**RODRIGO VILLARREAL MEDINA** 

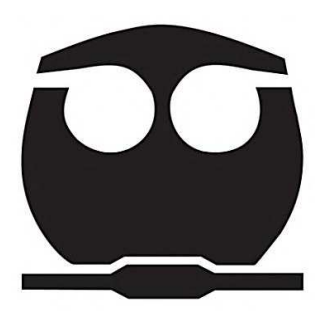

**CD. UNIVERSITARIA , CD. MX, 2019** 

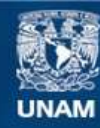

Universidad Nacional Autónoma de México

**UNAM – Dirección General de Bibliotecas Tesis Digitales Restricciones de uso**

#### **DERECHOS RESERVADOS © PROHIBIDA SU REPRODUCCIÓN TOTAL O PARCIAL**

Todo el material contenido en esta tesis esta protegido por la Ley Federal del Derecho de Autor (LFDA) de los Estados Unidos Mexicanos (México).

**Biblioteca Central** 

Dirección General de Bibliotecas de la UNAM

El uso de imágenes, fragmentos de videos, y demás material que sea objeto de protección de los derechos de autor, será exclusivamente para fines educativos e informativos y deberá citar la fuente donde la obtuvo mencionando el autor o autores. Cualquier uso distinto como el lucro, reproducción, edición o modificación, será perseguido y sancionado por el respectivo titular de los Derechos de Autor.

#### JURADO ASIGNADO:

- PRESIDENTE: Dr. José Bernardo Hernández Morales
- VOCAL: M. en I. Benjamín Beltrán Fragoso
- SECRETARIO: M. en C. Juan Carlos Contreras Guzmán
- 1er. SUPLENTE: M. en I. Diego Enrique González González
- 2do. SUPLENTE: Dr. Antonio Enrique Salas Reyes

SITIO DE DESARROLLO DEL TEMA: Facultad de Química

ASESOR DEL TEMA:

Dr. José Bernardo Hernández Morales

SUSTENTANTE:

Rodrigo Villarreal Medina

# ´ Indice general

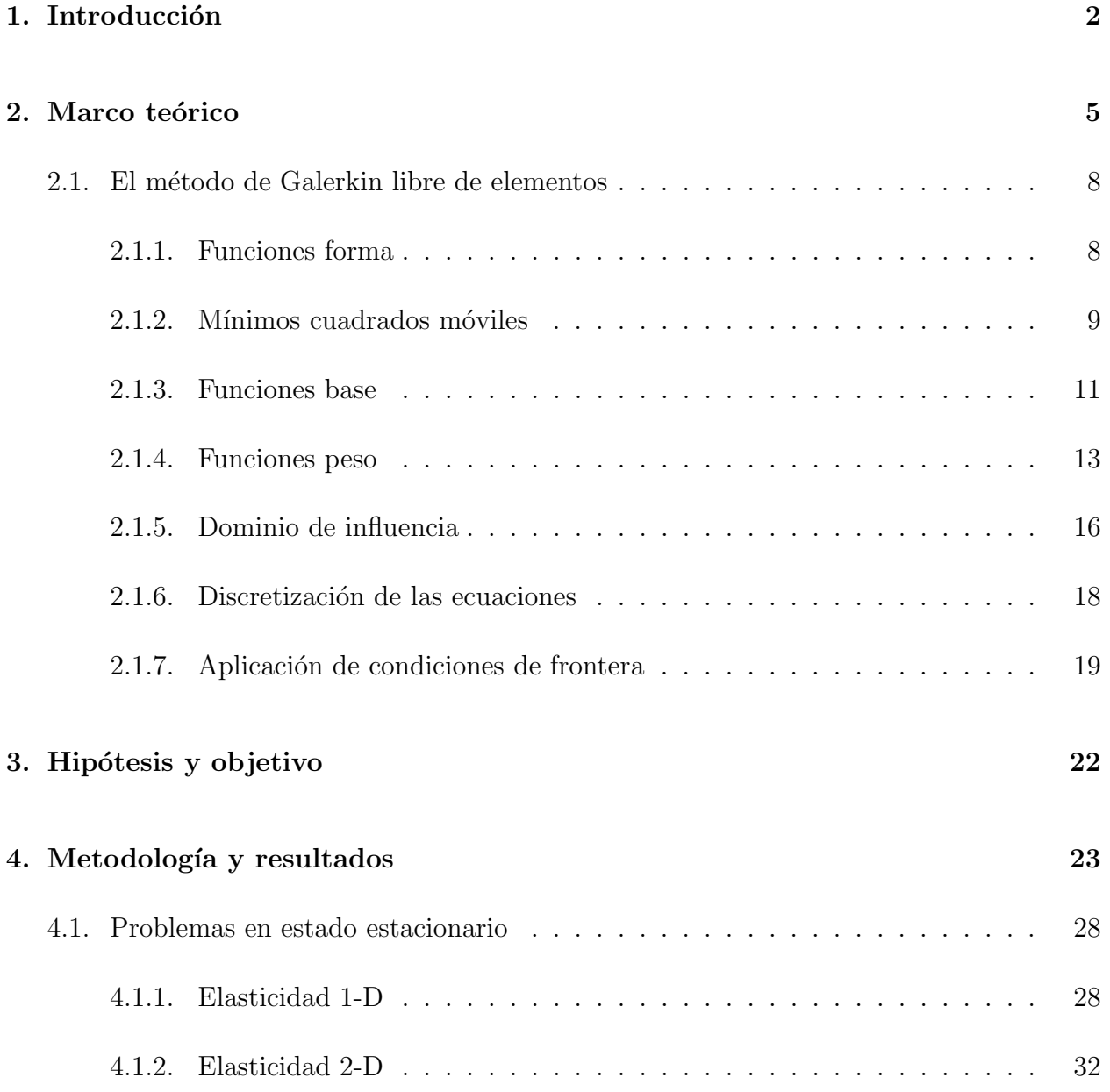

### ÍNDICE $\operatorname{GENERAL}$

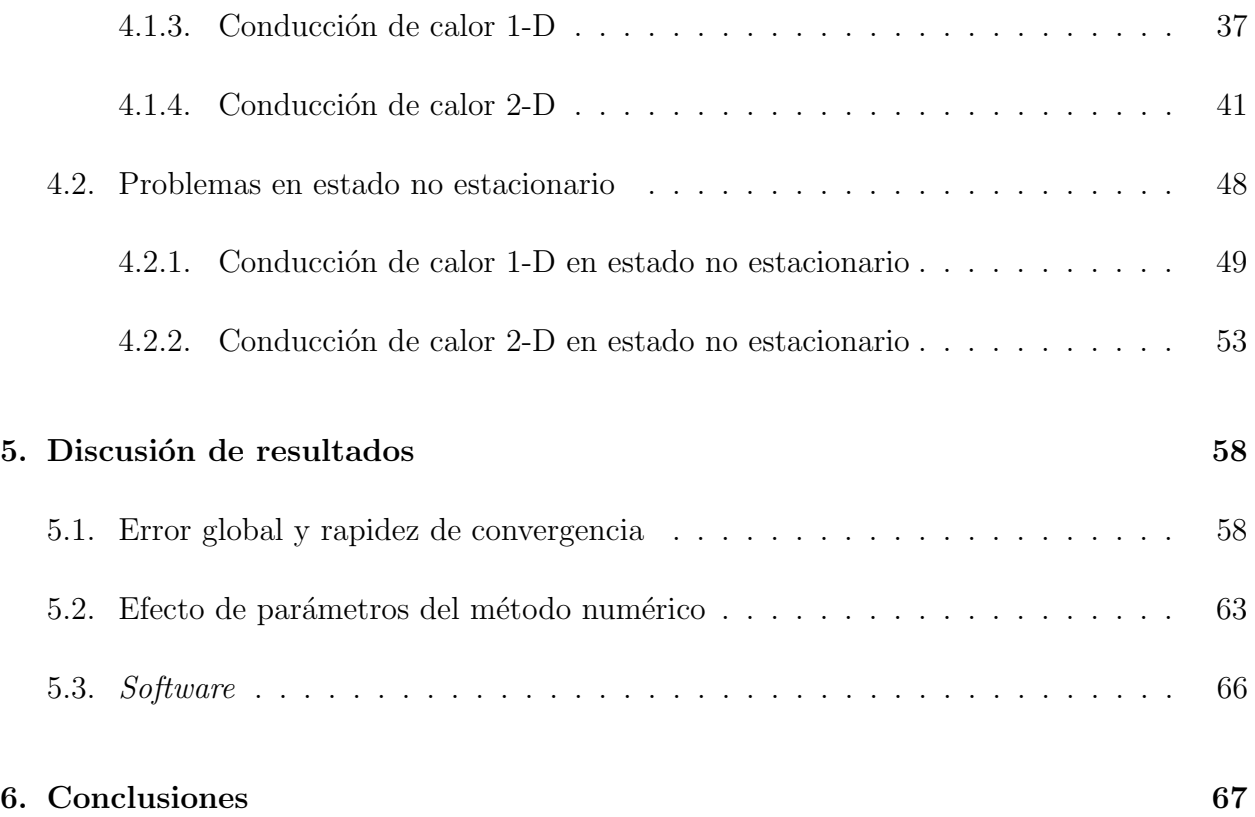

# ´ Indice de figuras

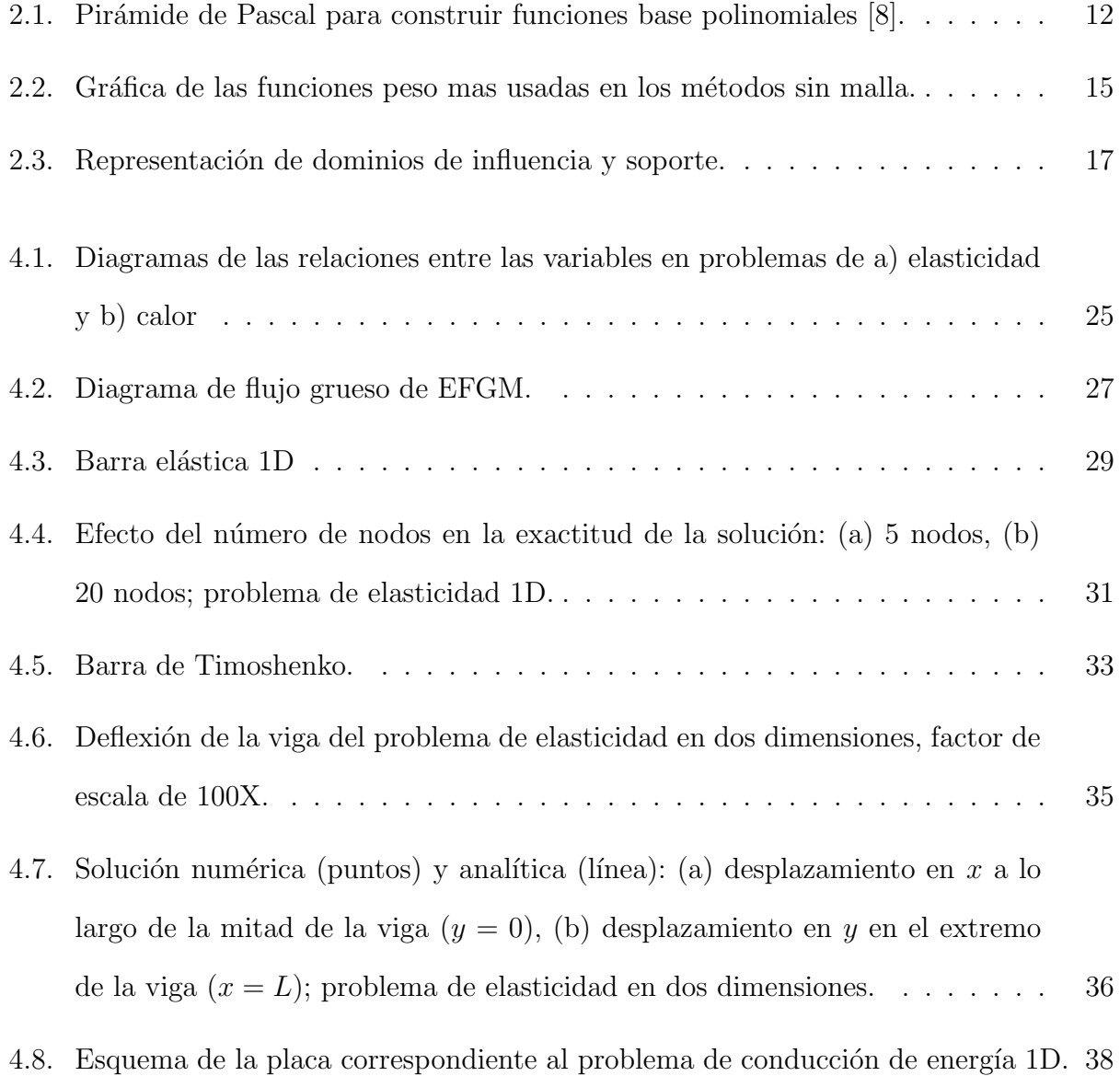

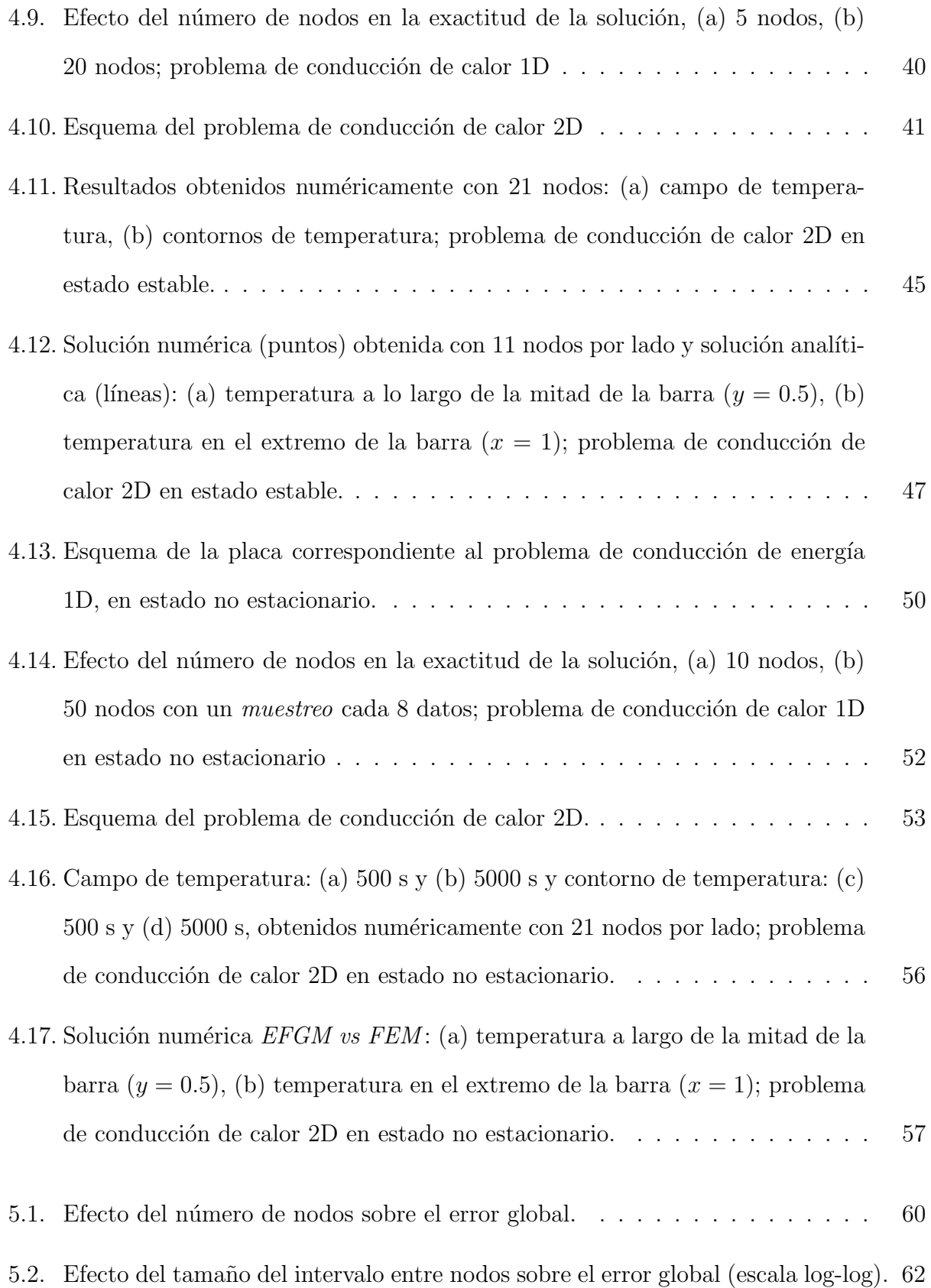

# ´ Indice de tablas

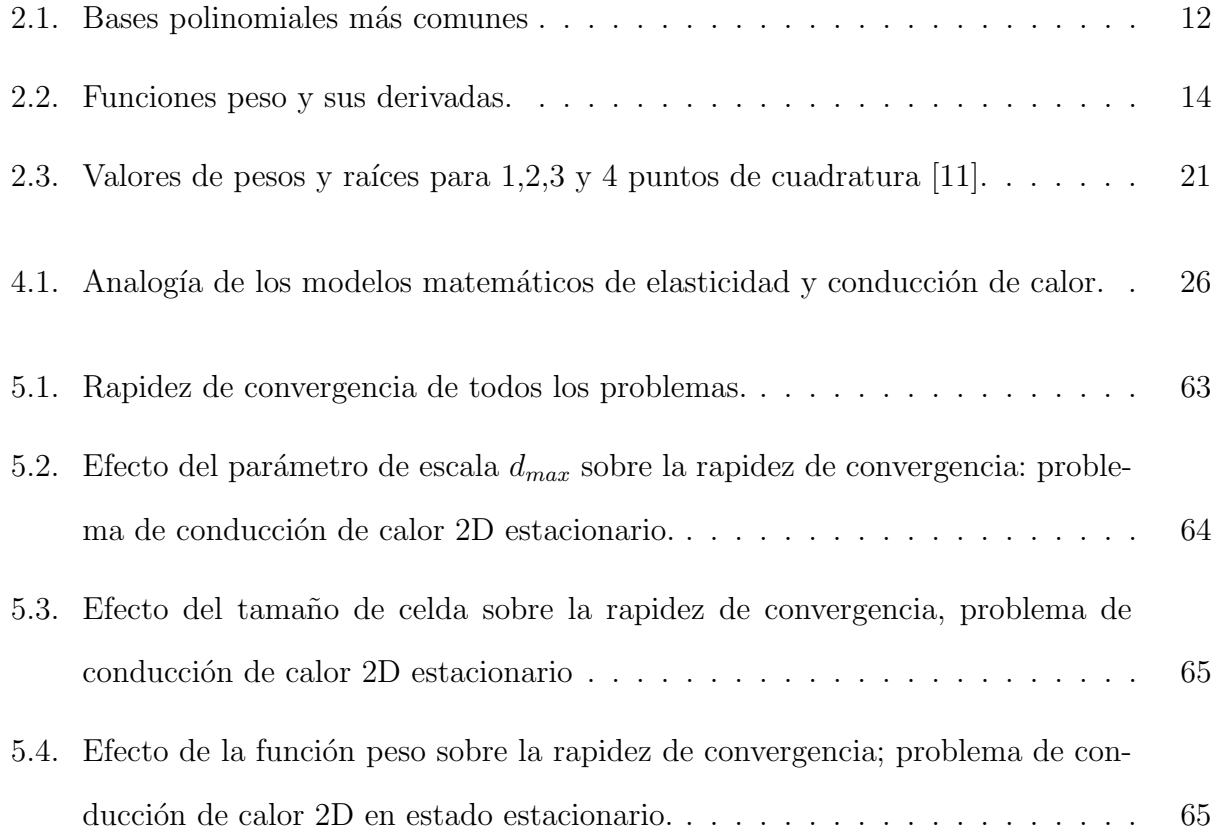

# Nomenclatura

#### Acrónimos

- DEM Método de elementos difusos (Difusse Elements Method)
- EFGM Metodo de Galerkin libre de elementos (Element Free Galerkin Method)

FEA Análisis por elementos finitos (Finite Element Analysis)

- FEM Método de elementos finitos (Finite Element Method)
- SPH Método de partículas (Smooth Particle Hydrodynamics)
- $EDP$  Ecuación diferencial parcial
- E.G. Error global
- R.C. Rapidez de convergencia

#### Superíndices

- $A^{-1}$ Inversa de la matriz A
- ${\bf A}^T$  Transpuesta de la matriz  ${\bf A}$

#### Subíndices

 $u_x$  Derivada con respecto a la variable x

### Resumen

Como una herramienta adicional para el desarrollo de modelos matemáticos de interés metalúrgico, en este trabajo se presentan problemas clásicos de elasticidad lineal y conducción de calor resueltos usando el método de Galerkin libre de elementos  $(EFGM)$ . Los códigos están desarrollados en Mathematica para los problemas unidimensionales y Mathematica mas algunos comandos de *Matlab* para los problemas bidimensionales. Se analizó el tipo de convergencia y la rapidez de convergencia del método numérico así como el efecto de algunos parámetros característicos del método numérico sobre la rapidez de convergencia.

# Capítulo 1

# Introducción

La ingeniería de procesos es una parte fundamental de la ingeniería metalúrgica, siendo un complemento al conocimiento empírico generado por la operación de la planta y los ensayos bajo norma. El control y la optimización de los procesos de obtención de materiales y de manufactura de productos es esencial a fin de asegurar las exigencias actuales de calidad que resultan de ciclos de innovación tecnológica. Para lograr este objetivo, es necesario aplicar herramientas de modelado y simulación; ya sea para diagnosticar un proceso existente o desarrollar nuevas y mejores formas de producción.

Las herramientas más importantes en ingeniería de procesos son los modelos matemáticos, los modelos físicos, las mediciones en planta así como las mediciones en plantas piloto.<sup>1</sup>

Un modelo matem´atico es un conjunto de ecuaciones que representan un proceso o alguna de sus partes, tratando de identificar cuales son las variables que mas influyen en los resultados[1].

Los modelos matemáticos se clasifican en:

 $\blacksquare$  Modelos empíricos

<sup>&</sup>lt;sup>1</sup> Aunque pueden tener una secuencia jerárquica, estas herramientas se usan al mismo tiempo para lograr un impacto mayor a escala industrial.

- $\blacksquare$  Modelos semi-empíricos
- $\blacksquare$  Modelos mecanísticos o determinísticos
- Modelos poblacionales
- Modelos probabilísticos o estocásticos

El amplio uso de los modelos determinísticos radica en que tienen la gran ventaja de no requerir ajustes experimentales que los hagan perder validez cuando se varían las condiciones  $de operation [1].$ 

Para representar las relaciones entre variables dependientes e independientes en un modelo matemático se puede hacer uso de una amplia variedad de expresiones matemáticas: desde ecuaciones algebraicas para una visión global hasta ecuaciones diferenciales ordinarias o parciales para un análisis infinitesimal<sup>2</sup>. Estas últimas son de interés porque representan cambios de un campo con respecto a una o más variables independientes, convirtiéndose en un instrumento idóneo para predecir la evolución de campos (escalares y vectoriales) tales como: campo térmico, campo de concentración, campo de velocidad, etc. Como punto de partida, la teoría de las ecuaciones diferenciales parciales (EDPs) asegura que la solución de este tipo de objetos existe y es única bajo ciertas condiciones<sup>3</sup>[2].

Debido a la complejidad de los procesos metalúrgicos, las soluciones analíticas son de poco alcance práctico para resolver modelos matemáticos que se aproximen a la realidad, es decir, que tengan pocas simplificaciones. Lo deseable sería poder obtener resultados confiables, aunque sean aproximados, de modelos matem´aticos que representen fielmente las condiciones del proceso. En respuesta a este problema se ha desarrollado una amplia gama de m´etodos numéricos para resolver ecuaciones diferenciales, desde los más antiguos y sencillos tales como diferencias finitas, hasta el más usado hoy en día que es el método de elementos finitos.

<sup>2</sup>Otros tipos de ecuaciones son: ecuaciones integrales,integro-diferenciales y variacionales.

 ${}^{3}$ Esto lo afirma el teorema de Lax-Milgram para problemas elípticos; para problemas parabólicos e hiperb´olicos se usa este teorema y algunas otras suposiciones, siempre y cuando el problema sea bien planteado.

En las últimas dos décadas también han surgido los llamados métodos sin malla, (meshless y meshfree) que sirven para resolver problemas en los que el método de elementos finitos pierde exactitud o no es la mejor herramienta para resolver el problema<sup>4</sup>.

 $4$ Un panorama a veinte años del desarrollo inicial y una clasificación exhaustiva de los métodos meshfree se encuentra en [3] .

# Capítulo 2

### Marco teórico

Una gran cantidad de problemas requieren una solución rápida - aunque aproximada o simplemente no se pueden resolver anal´ıticamente, dado que no existen las herramientas teóricas para expresar la solución a partir de funciones conocidas. En este contexto surgen los métodos numéricos, para reducir la solución del problema matemático representado en un modelo determinístico a una serie de operaciones aritmético-lógicas (algoritmo) que pueden introducirse a una computadora, lo que arroja valores numéricos como resultado  $[4]$ .

Las soluciones numéricas son aproximadas y nunca representarán fielmente a la realidad; su exactitud depende de factores como:

- Diferencias entre el fenómeno físico y el modelo matemático
- $\blacksquare$  Parámetros de entrada incorrectos
- Limitaciones del método numérico seleccionado
- Errores de redondeo

Tres conceptos que se deben tomar en cuenta al seleccionar el método numérico más adecuado son:

- Aproximación: Se refiere al grado de aproximación de un modelo numérico discreto con respecto al modelo continuo (diferencial o integral).
- Estabilidad: Es la dependencia del algoritmo a la propagación de errores iniciales durante el cálculo; un método es inestable cuando los errores se vuelven muy grandes y su propagación se sale de control.
- Convergencia: Significa que la solución numérica disminuye su diferencia con respecto a la exacta cuando el tama˜no de la partici´on del dominio tiende a cero. La rapidez de convergencia de un m´etodo num´erico puede ser sublineal, lineal o superlineal.

Aunque los algoritmos numéricos siempre han existido, no fue sino hasta los siglos XIX y XX que, con la aparición de herramientas como calculadoras y computadoras, se convirtieron en parte vital del desarrollo científico y tecnológico; por supuesto, la evolución de los métodos num´ericos es relativamente lenta, si se compara con el vertiginoso avance en herramientas de cómputo.

El método de elementos finitos ( $FEM$  o  $FEA$ ) fue creado como respuesta a la necesidad de resolver problemas de elasticidad y análisis estructural por parte de ingenieros civiles y aeronáuticos; comenzando el siglo XX, Courant presentó trabajos donde sentaba las bases del m´etodo de elementos finitos usando el procedimiento dise˜nado por Galerkin a inicios del siglo XX [5].

En la década de los 50's Clough et. al., presentaron un artículo donde establecieron el alcance del método de elementos finitos para resolver problemas de ingeniería y, un poco más tarde, Zienkiewicz empezó a aclarar el panorama matemático detrás de FEM [5].

El método ganó popularidad durante los años  $60$ 's y  $70$ 's. Actualmente, los programas de c´omputo basados en el m´etodo de elementos finitos son distribuido ampliamente y son una herramienta útil para resolver problemas de distorsión, electromagnetismo, transferencia de calor y dinámica de fluidos, entre otros.

#### $CAPITULO 2. MARCO TEÓRICO 7<sup>7</sup>$

Sin embargo, el FEM no es tan confiable cuando se enfrenta a problemas tales como el crecimiento de grietas de trayectoria aleatoria, transformaciones de fase con cambios de frontera y algunos otros; sobre todo, pierde exactitud y consume una gran cantidad de tiempo de cálculo cuando el dominio geométrico sufre grandes deformaciones, que es característico de procesos de conformado mecánico, *i.e.*, laminación, trefilado, forja, etc.  $[6]$ .

La forma más común de abordar este tipo de problemas consiste en re-mallar, es decir, reconstruir la malla del dominio a cada paso de cálculo. Esta alternativa arroja resultados aceptables pero a un costo computacional muy alto (tiempo de cómputo alto)[7].

Una forma de evitar el problema de re-mallado consiste en desarrollar m´etodos "libres de malla" (meshfree) o "sin malla" (meshless) [6, 7, 8]. El inicio de estos métodos se puede rastrear a los últimos años de la década de los 70's, cuando Monaghan *et al.* presentaron el método de partículas SPH (Smooth Particle Hydrodynamics) así como en algunos trabajos de diferencias finitas generalizadas [3]. En los primeros años de la década de 1990, surgieron varios métodos aplicados a problemas de elasticidad en sólidos y dinámica de fractura; uno de los primeros en alcanzar popularidad por sus características parecidas al método de elementos finitos fue el método de Galerkin Libre de Elementos ( $EFGM$ ) [6].

El nombre "libre de elementos" en  $EFGM$  no significa que la discretización del dominio no sea necesaria, sino que no se requiere una malla geom´etrica conectada (diagrama de Voronoi) como soporte para desarrollar el algoritmo de solución [6]. Esto quiere decir que la aproximación de la solución se construye completamente a partir de los nodos de la discretización espacial. Es este método el que se usa en esta tesis para estudiar problemas "tipo" de elasticidad y de conducción de calor, tanto en estado estacionario como no estacionario.

### 2.1. El método de Galerkin libre de elementos

La técnica para resolver las ecuaciones diferenciales que definen matemáticamente a los problemas tipo que se resolverán en este proyecto es el método de Galerkin Libre de Elementos  $(EFGM)$ , que fue desarrollado por Belytschko *et al.* y está basado en el método de elemento difuso  $(DEM)$  de Nayroles *et al.* [6, 8]<sup>1</sup>.

Este método solo requiere un conjunto de nodos y una descripción de las fronteras para construir la solución, mientras que la conectividad entre los nodos y las funciones forma se construye mediante el método de Mínimos Cuadrados Móviles (*MLS*).

Aunque el  $EFGM$  es un método sin malla respecto a la construcción de la función forma, se requiere una rejilla de integración para llevar a cabo la evaluación numérica de las integrales que se obtienen al discretizar la ecuación gobernante; por su parte, la discretización de la ecuación gobernante se obtiene usando formas débiles con restricciones  $[6, 7, 8]$ .

#### 2.1.1. Funciones forma

Una parte fundamental de los métodos sin malla es la construcción de las funciones forma [8]. En general las funciones forma deben cumplir las propiedades siguientes:

- Distribución nodal arbitraria
- Estabilidad
- Consistencia
- Soporte compacto
- Eficiencia

 $1$ Cabe mencionar que esta es la primera vez que se trabaja con este método numérico en el Departamento de Ingeniería Metalúrgica de la Facultad de Química.

- Compatibilidad
- Independencia lineal

Las funciones forma se construyen de acuerdo a la elección del método numérico; sin embargo, el cumplimiento de cada uno de los requisitos listados l´ıneas arriba facilita la implementación y exactitud de la solución. La creación de funciones forma es uno de los problemas más importantes en los métodos libres de malla (meshfree) [8].

Una propiedad adicional es el criterio de la delta de Kronecker, que se define en la Ec. (2.1)

$$
\phi_i(x_j) = \begin{cases} 1 & cuando & i = j \\ 0 & cuando & i \neq j \end{cases} \tag{2.1}
$$

Las funciones forma que cumplen la delta de Kronecker son interpolantes, mientras que las que no cumplen esa propiedad son llamadas "aproximantes".

#### 2.1.2. Mínimos cuadrados móviles

El método de mínimos cuadrados móviles  $(MLS)$  fue introducido por Lancaster y Saulkas para suavizar e interpolar datos de relieves geogr´aficos y se usa para construir las funciones forma en algunos m´etodos sin malla. Cuando se utiliza un n´umero adecuado de nodos, la aproximación de la variable de campo es suave y continua en todo el dominio.  $[6, 8, 9]$ .

EFGM usa MLS para obtener la variable de campo  $u(x)$  en el dominio  $\Omega$  por medio de una aproximación  $u^h(x)$  [8]. La aproximación en el punto x se construye como una serie que tiene la forma de la Ec. (2.2).

$$
u^{h}(x) = \sum_{i}^{m} p_{i}(\mathbf{x}) a_{i}(\mathbf{x}) = \mathbf{p}^{T}(\mathbf{x}) \mathbf{a}(\mathbf{x})
$$
\n(2.2)

En la Ec. (2.2)  $p(x)$  es la base de la aproximación (ver Sección 2.1.3) y las  $a(x)$  son los coeficientes de esa aproximación, m es el número de monomios en la función base  $p$ . Lo que busca hacer el m´etodo MLS es minimizar la norma ponderada descrita por la Ec. (2.3), que es una norma tipo  $L_2$  (Euclidiana).

$$
J = \sum_{i=1}^{N} w_i (x - x_i) (\mathbf{p}^T (\mathbf{x}_i) \mathbf{a} (\mathbf{x}) - u_i)^2
$$
 (2.3)

 $w_i$  es una función peso mientras que  $u_i$  es el parámetro nodal en el nodo *i-ésimo*. Al minimizar esta norma ( $\frac{\partial J}{\partial \mathbf{a}} = 0$ ), se obtiene el sistema de ecuaciones algebraicas dado por la Ec. (2.4).

$$
\mathbf{A}(\mathbf{x})\mathbf{a}(\mathbf{x}) = \mathbf{B}(\mathbf{x})\mathbf{d}_s \tag{2.4}
$$

La matriz A se le llama matriz de momentos y se calcula de acuerdo a la Ec.(2.5)

$$
\mathbf{A}(\mathbf{x}) = \sum_{i}^{N} w_i(\mathbf{x}) \mathbf{p}^{T}(\mathbf{x}_i) \mathbf{p}(\mathbf{x}_i)
$$
 (2.5)

La matriz **B** se forma por el producto de la  $Ec(2.6)$ , mientras que  $d_s$  es un vector que contiene los par´ametros nodales para todos los nodos en el dominio soporte.

$$
\mathbf{B}(\mathbf{x}) = [w_1(\mathbf{x})\mathbf{p}(\mathbf{x}_1), w_2(\mathbf{x})\mathbf{p}(\mathbf{x}_2), ..., w_n(\mathbf{x})\mathbf{p}(\mathbf{x}_n)] \tag{2.6}
$$

La Ec.(2.4) se puede resolver para los coeficientes  $a(x)$  si la matriz de momentos es invertible.

$$
\mathbf{a}(\mathbf{x}) = \mathbf{A}^{-1}(\mathbf{x})\mathbf{B}(\mathbf{x})\mathbf{d}_s \tag{2.7}
$$

La Ec.  $(2.7)$  se sustituye en la Ec.  $(2.2)$  para obtener la función forma en MLS (Ec.  $(2.8)$ )

de la aproximación  $u^h(x)$ .

$$
u^{h}(x) = \sum_{i=1}^{N} \phi_{i}(\mathbf{x})u_{i} = \mathbf{p}^{T} \mathbf{A}^{-1} \mathbf{B}_{i} u_{i}
$$
\n(2.8)

Para obtener las derivadas espaciales de la variable de campo, se requieren derivadas de la función forma  $\phi_i(x)$ . La derivada con respecto a x se muestra la Ec. (2.9). Expresiones para las demás derivadas direccionales y cruzadas se encuentran en [8], mientras que fórmulas de descomposición  $LU$  para derivadas de orden superior se encuentran en [7, 10].

$$
\Phi_{i,x} = \mathbf{p}_{,x}^T \mathbf{A}^{-1} \mathbf{B}_i + \mathbf{p}^T \mathbf{A}_{,x}^{-1} \mathbf{B}_i + \mathbf{p}^T \mathbf{A}^{-1} \mathbf{B}_{i,x}
$$
\n(2.9)

Se debe recalcar que las funciones forma en MLS no cumplen el criterio de la delta de Kronecker, por lo cual los parámetros nodales  $u_i$  no son los valores nodales de la variable de campo  $u^h(x_i)$ , que entonces depende de todos los  $u_i$  en el dominio soporte del nodo *i-ésimo*; esta propiedad complica la aplicación de condiciones de frontera esenciales.

#### 2.1.3. Funciones base

En los métodos libres de malla, la construcción de las funciones forma depende de las funciones base, que casi siempre son polinomios; esto asegura que la función forma sea completa [8]. En la Figura 2.1 se muestra una pirámide para la construcción de polinomios. Para construir la función base de acuerdo a la dimensión del problema, se toma el nivel correspondiente al orden de la aproximación del polinomio deseado y se construye un vector con cada uno de los términos del escalón de la pirámide de Pascal.

Los términos correspondientes a polinomios lineales y cuadráticos para una y dos dimensiones se muestran en la Tabla 2.1

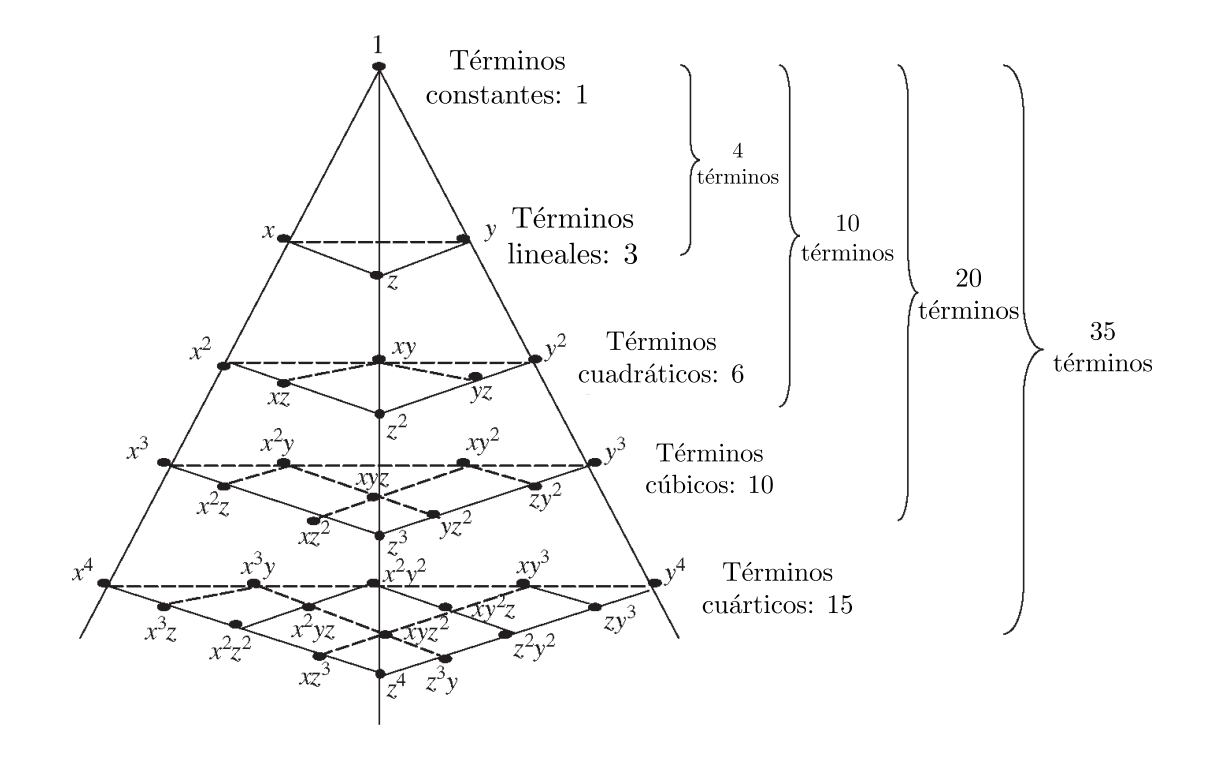

Figura 2.1: Pirámide de Pascal para construir funciones base polinomiales [8].

|           | 11)                  | 21)                                                |
|-----------|----------------------|----------------------------------------------------|
| Constante | 1                    | 1                                                  |
| Linear    | $[1, x]$ $[1, x, y]$ |                                                    |
|           |                      | Cuadrático $[1, x, x^2]$ $[1, x, y, x^2, y^2, xy]$ |

Tabla 2.1: Bases polinomiales más comunes

La ventaja del uso de polinomios como funciones base radica en que el primer término siempre es la función unitaria y que el siguiente conjunto de funciones son las coordenadas del nodo (si se usa al menos un polinomio lineal). De esta manera se puede guardar la información de la posición de cada nodo dentro de la función base, ahorrando memoria de la máquina.

#### 2.1.4. Funciones peso

Las funciones peso  $(w_i(x))$  juegan un papel importante en los métodos libres de malla. La característica principal de la función peso es que debe ser diferente de cero solo en un pequeño dominio alrededor del nodo, llamado dominio de influencia del nodo *i-ésimo* (Ver la Sección 2.1.5). Los diversos tipos de función peso afectan directamente la exactitud numérica, pero todas esas funciones deben de cumplir las siguientes características:

- $w_i(x) > 0$  dentro del subdominio  $\Omega_x$
- $w_i = 0$  fuera del subdominio  $\Omega_x$
- $w_i$  debe ser una función monótona decreciente

La función peso elegida afecta a la aproximación  $u^h$ . En más detalle, el tamaño del soporte  $dm_i$  de la función peso  $w_i$  asociada con el nodo i debe ser lo suficientemente grande como para evitar errores en la integración numérica. Las funciones peso están definidas en el radio normalizado  $r = |\mathbf{x} - \mathbf{x}_i|$ . La Tabla 2.2 muestra algunas de las funciones peso más utilizadas junto con sus derivadas espaciales (obtenidas usando la regla de la cadena). La Figura 2.2 muestra las gráficas de las funciones peso de la Tabla 2.2; se observa que son simétricas y tienen forma de campana [6, 7, 8].

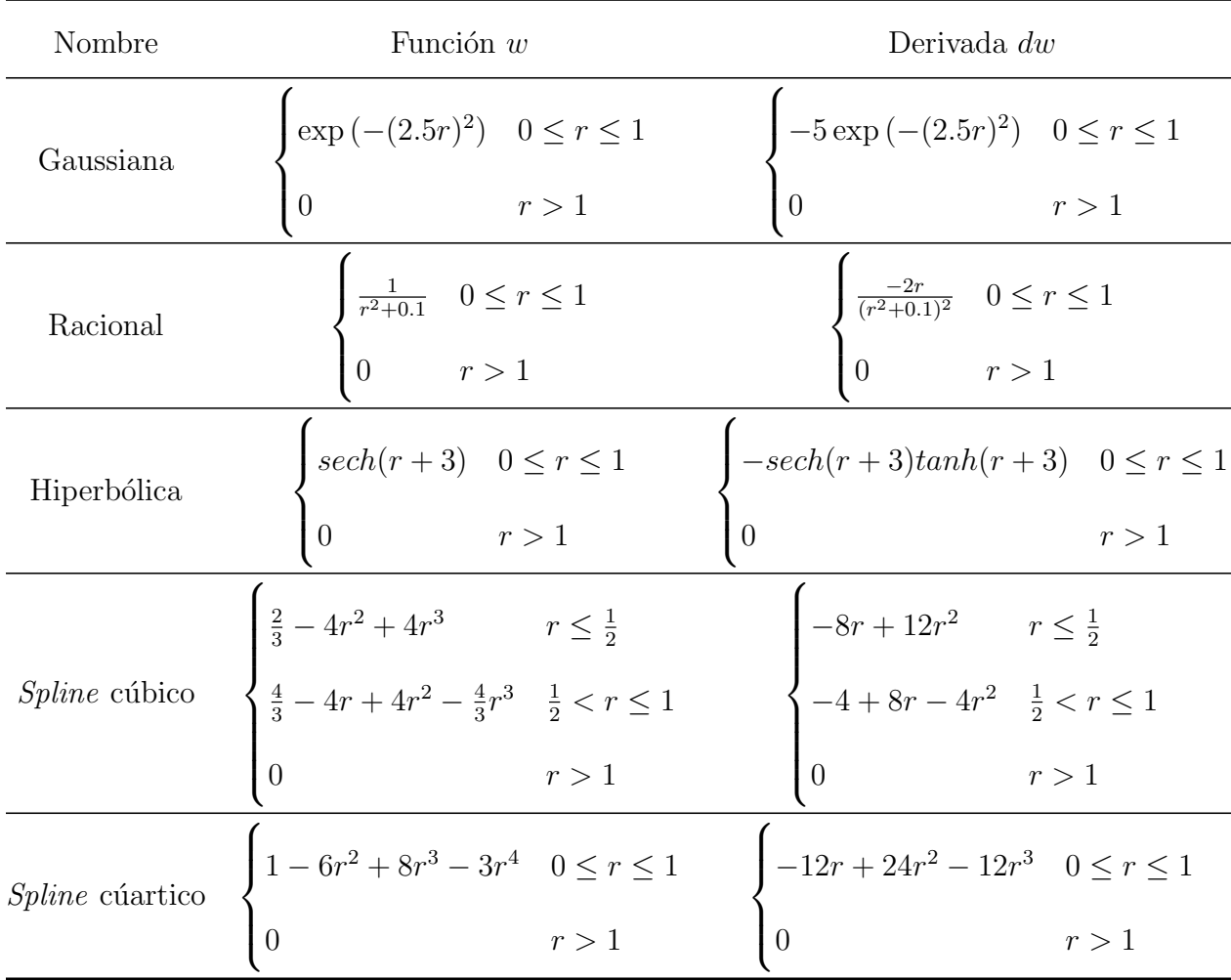

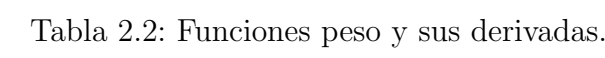

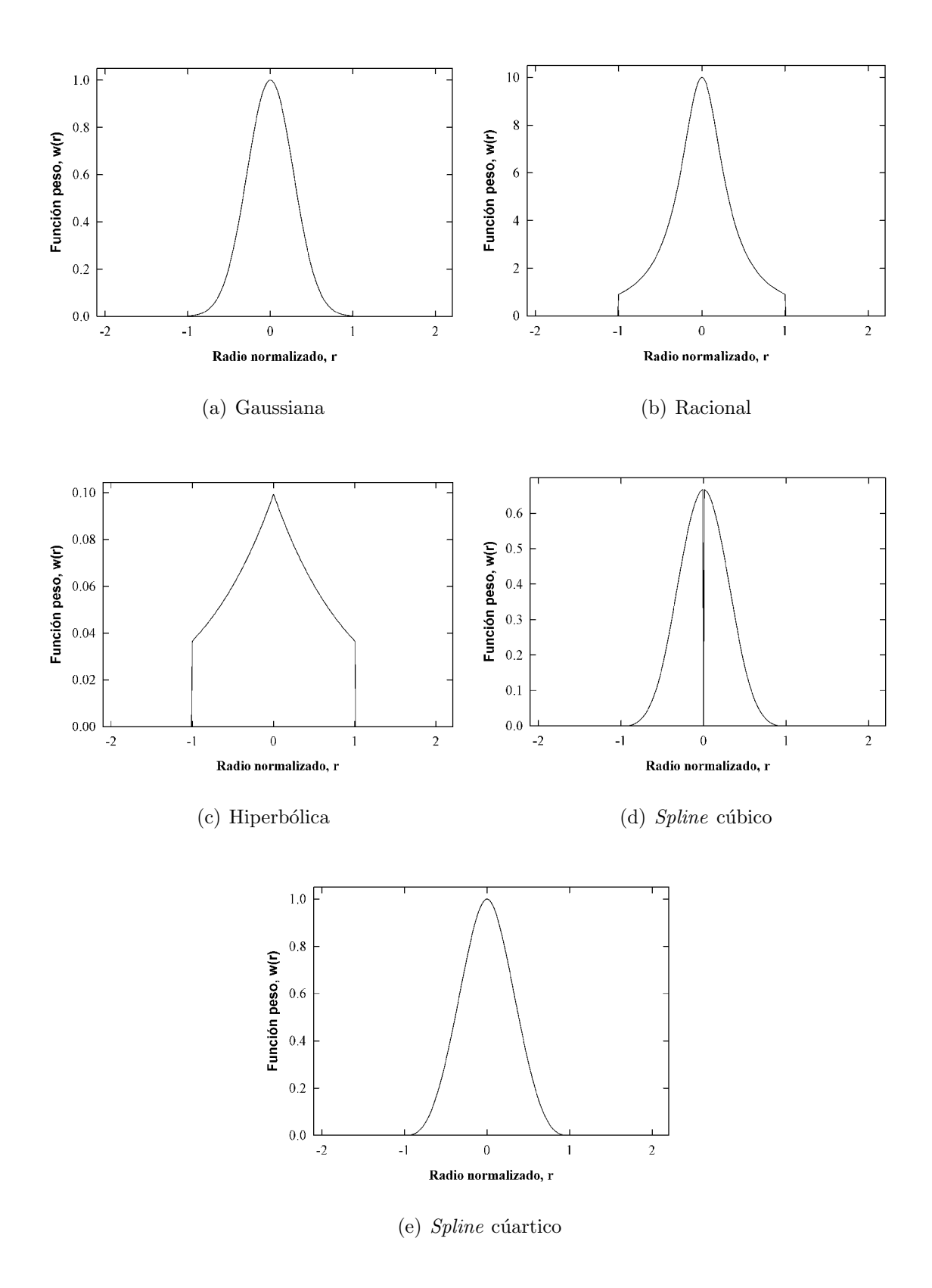

Figura 2.2: Gráfica de las funciones peso mas usadas en los métodos sin malla.

Una propiedad importante de las funciones peso es la continuidad. Si la función peso posee cierta continuidad, entonces la función forma hereda la misma continuidad. También se requiere que los dominios de influencia de cada nodo cubiertos por la función peso se traslapen, de tal forma que cubran todo el dominio del problema (Ω).

#### 2.1.5. Dominio de influencia

Para resolver el problema computacionalmente se requiere de un conjunto de nodos distribuidos en el dominio del cuerpo y en sus fronteras. La densidad de la distribución de los nodos depende de la exactitud deseada y de los recursos computacionales disponibles. La distribución de los nodos no necesita ser regular: se puede poner una densidad mayor en un  $\alpha$ rea donde el gradiente (el cambio con la posición) del campo de interés sea mayor [6, 8].

En los m´etodos libres de malla existe una diferencia entre dominio soporte y dominio de influencia. De acuerdo a Liu [8], el dominio de influencia se define como el dominio en el que un nodo tiene cierta injerencia, es decir, el dominio de influencia está asociado con un nodo. Por otra parte, el dominio soporte se asocia con un punto de interés  $(x_q)$  que puede estar en un nodo pero no es necesario que lo esté; por lo general, está asociado a un punto de integración. Los nodos que estén dentro del dominio soporte del punto  $x_q$  contribuyen a calcular la función forma.

El uso del concepto de dominio de influencia nodal funciona para controlar la contribución a la aproximación de una gran cantidad de nodos distribuidos de forma irregular. En ese caso, cada nodo contribuye a la construcción de la función forma del punto  $x_q$  mientras esté en su dominio de influencia; esto previene que algún nodo tenga mayor influencia que otros.

En la Figura 2.3 se presenta un ejemplo de un dominio irregular, con nodos distribuidos de la misma manera, pero con puntos de integración distribuidos de forma regular.

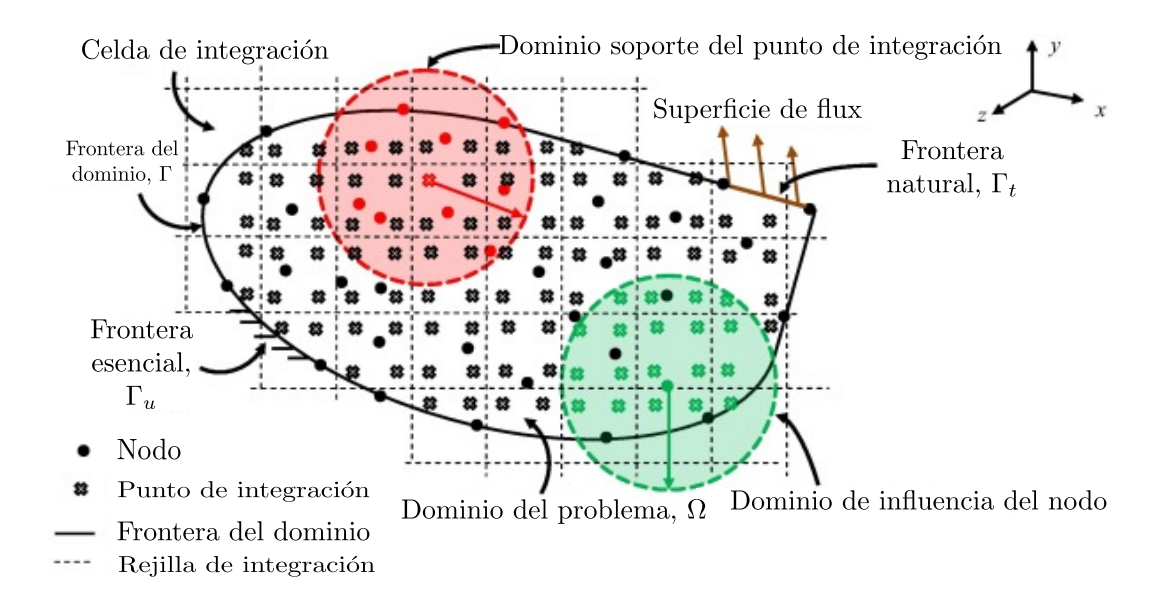

Figura 2.3: Representación de dominios de influencia y soporte.

La dimensión del dominio soporte se calcula de acuerdo a la Ec.  $(2.10)$ .

$$
d_s = d_{max} d_c \tag{2.10}
$$

En la Ec.  $(2.10)$ ,  $d_c$  es una longitud característica (que en el caso de una discretización uniforme es la distancia entre nodos vecinos) mientras que  $d_{max}$  es un coeficiente que puede tomar valores de 1 a 4, es decir, físicamente es un múltiplo de la longitud entre nodos  $[8]$ . Para obtener buenos resultados, Liu [8] recomienda valores de 2.0 a 3.0.

La utilidad de este coeficiente  $d_{max}$  radica en asegurar un número suficiente de nodos en el dominio soporte, lo que implica que la matriz de momentos sea invertible; si el valor de  $d_{max} \leq 1$ , la matriz **A** se vuelve singular y no se puede resolver el problema.

#### 2.1.6. Discretización de las ecuaciones

Los métodos numéricos para resolver EDP's discretizan a la ecuación gobernante para transformarla en un sistema de ecuaciones algebraicas, usualmente simultáneas. El sistema de ecuaciones algebraicas simultáneas (SEAS) se puede obtener de la misma manera que en  $FEM$ , esto es a partir de formas débiles (Bubnov–Galerkin, Petrov–Galerkin, etcétera) [8] o principios variacionales [10]. Un corolario importante es que ambos m´etodos deben dar las mismas ecuaciones si existe un principio variacional natural.<sup>2</sup>

A su vez, las formas d´ebiles son un subconjunto de los m´etodos de residuos pesados que se pueden escribir como la Ec.  $(2.11)$ . En esta ecuación R representa un residuo (del dominio o de la frontera) mientras que  $W_i$  es un peso que cambia de definición de acuerdo al método usado. En esencia, representa la condición de que la solución exacta y la aproximada son similares, por lo que el promedio ponderado del residuo es cero.

$$
\int_{\Omega} W_i R d\Omega = 0 \tag{2.11}
$$

Por otra parte, un principio variacional requiere un funcional Π como el de la Ec. (2.12). La solución que hace a ese funcional cero requiere que pequeños cambios del funcional  $\delta\Pi$  $("variación")$  también sean cero.

$$
\Pi = \int_{\Omega} F(u_i, u_{i,j}, \ldots) dV + \int_{\Gamma} E(u_i, u_{i,j}, \ldots) dS
$$
 (2.12)

Sustituyendo la aproximación de la variable de campo y tomando variaciones con respecto a los coeficientes a se obtiene el sistema de ecuaciones algebraicas de la Ec. (2.13).

$$
\frac{\partial \Pi}{\partial \mathbf{a}} = \mathbf{K}\mathbf{a} - \mathbf{f} \tag{2.13}
$$

<sup>&</sup>lt;sup>2</sup>Una discusión a detalle de estos procedimientos se encuentra en el libro de Zienkiewicz, The finite element method, its basis and fundamentals. Este procedimiento no cambia entre elemento finito y los métodos sin malla; aquí solo se describe un panorama muy general

Dependiendo de la variable de campo, la matriz  $\bf{K}$  se llama de rigidez (stiffness) o de conductividad (*conductivity*) mientras que el vector  $f$  representa cargas externas o internas ( $flux$ y generación, respectivamente) por lo que aplica inmediatamente las condiciones naturales del problema.

#### 2.1.7. Aplicación de condiciones de frontera

Como se mencionó en la subsección 2.1.6, las condiciones naturales se incluyen en el vector f. Sin embargo, falta aplicar las condiciones esenciales (si existen).

Hay varias formas de aplicar este tipo de condiciones de frontera; algunas son:

- Multiplicadores de Lagrange
- Método de penalización
- Método de Nitsche

En esta tesis se usaron multiplicadores de Lagrange debido a que es un método muy preciso. Sin embargo, como las funciones forma no poseen el criterio de la delta de Kronecker, por ser aproximantes y no interpolantes, es más difícil implementarlo computacionalmente, ya que el número de condición de la matriz  $\bf{K}$  es muy pequeño, por los grados de libertad añadidos. Esto se pude solucionar usando métodos de descomposición (pseudo-inversa) o algún método iterativo (Gauss-Siedel). [7]

Para obtener un principio variacional restringido usando la técnica de multiplicadores de Lagrange se deben agregar las restricciones en la Ec. (2.12), para obtener un nuevo funcional correspondiente a la Ec. (2.14).

$$
\overline{\Pi} = \Pi + \int_{\Gamma} \lambda E(\mathbf{u}) dS \tag{2.14}
$$

El vector  $\lambda$ , es el vector de los multiplicadores de Lagrange cuando las restricciones son solo sobre la frontera. Por un procedimiento similar al de la subsección 2.1.6 se obtiene el sistema de ecuaciones aumentado de la Ec.  $(2.15)$ , que es equivalente a las Ecs. $(2.17)$  y  $(2.17)$ .

$$
\begin{bmatrix} K & G \\ G^T & 0 \end{bmatrix} \begin{Bmatrix} u \\ \lambda \end{Bmatrix} = \begin{Bmatrix} f \\ q \end{Bmatrix}
$$
 (2.15)

$$
Ku + G\lambda - f = 0 \tag{2.16}
$$

$$
G^T u - q = 0 \tag{2.17}
$$

Cada término se calcula de acuerdo a las Ecs.  $(2.18)-(2.21)$ .

$$
\mathbf{K}_{ij} = \int_{\Omega} \mathbf{B}_i^T \mathbf{D} \mathbf{B}_j d\Omega \tag{2.18}
$$

$$
\mathbf{G}_{ik} = -\int_{\Gamma_u} \Phi_i \mathbf{N}_k d\Gamma \tag{2.19}
$$

$$
\mathbf{f}_{i} = \int_{\Gamma_{t}} \Phi_{i} \mathbf{t} d\Gamma + \int_{\Omega} \Phi_{i} \mathbf{b} d\Omega \qquad (2.20)
$$

$$
\mathbf{q}_k = -\int_{\Gamma_u} N_k \mathbf{u} d\Gamma \tag{2.21}
$$

Finalmente, las integrales se evalúan numéricamente para obtener el campo de interés. Se optó por el uso de reglas de cuadratura Gaussiana: de un punto (regla del trapecio,  $n = 1$ ) para sistemas 1D y de 4 puntos por dirección para sistemas 2D  $(n = 4)$ . En la tabla 2.3 los valores  $w_i$  son valores predefinidos dependiendo del numero de puntos de la cuadratura y los valores  $t_i$  son las imágenes bajo una función de deformación del intervalo [a, b] al segmento  $[-1, 1]$  [11].

|   | Puntos Pesos $(w_i)$               | Raíces $(t_i)$                         |
|---|------------------------------------|----------------------------------------|
| 1 | $w_1 = 2.0000000$ $t_1 = 0.000000$ |                                        |
| 2 |                                    | $w_1 = 1.0000000$ $t_1 = -0.577350269$ |
|   |                                    | $w_2 = 1.0000000$ $t_2 = 0.577350269$  |
| 3 |                                    | $w_1 = 0.5555556$ $t_1 = -0.774596669$ |
|   | $w_2 = 0.8888889$ $t_2 = 0.0$      |                                        |
|   | $w_3 = 0.5555556$                  | $t_3 = 0.774596669$                    |
| 4 | $w_1 = 0.3478548$                  | $t_1 = -0.861136312$                   |
|   |                                    | $w_2 = 0.6521452$ $t_2 = -0.339981044$ |
|   |                                    | $w_3 = 0.6521452$ $t_3 = 0.339981044$  |
|   |                                    | $w_4 = 0.3478548$ $t_4 = 0.861136312$  |

Tabla 2.3: Valores de pesos y raíces para  $1,2,3$  y 4 puntos de cuadratura [11].

# Capítulo 3

# Hipótesis y objetivo

### Hipótesis

El método de Galerkin libre de elementos tiene convergencia de tipo asintótica, con rapidez de convergencia lineal.

### Objetivo

Resolver problemas clásicos de elasticidad y conducción de calor tanto en estado estacionario como no estacionario (modelados por ecuaciones diferenciales ordinarias y parciales, respectivamente) por medio de la implementación de programas de cómputo basados en el método de Galerkin libre de elementos.

# Capítulo 4

# Metodología y resultados

Para desarrollar cada uno de los modelos matemáticos que se trabajaron en esta tesis, se realizaron los pasos siguientes:

- $\blacksquare$  Descripción
- Formulación matemática
- Desarrollo del método numérico de solución
- Implementación en computadora del método numérico de solución
- $\blacksquare$  Verificación

Se comienza con la descripción del problema a resolver, incluyendo un esquema representativo. La formulación matemática consta de la ecuación gobernante y las condiciones a la frontera  $y/\sigma$  inicial que modela al sistema específico a estudiar. El desarrollo del método numérico consiste en aplicar la metodología que permite discretizar a la ecuación gobernante, resultando en un sistema de ecuaciones algebraica simultáneas (SEAS). Para la etapa de implementación en computadora, se seleccionó *Mathematica* debido a su capacidad para manejar vectores y tensores mediante"listas"; cabe mencionar que existe una licencia para uso interno en la UNAM de *Mathematica*, razón adicional para utilizarlo.

Finalmente, la verificación se realiza comparando los resultados numéricos con soluciones analíticas o numéricas ( $FEM$ ) (cuando las soluciones analíticas no están disponibles).

Se seleccionaron seis problemas a resolver:

- 1. Deformación de una viga en voladizo<sup>1</sup> (cantilever) con una carga interna distribuida en la longitud de la viga (i.e. variable con la posición), en estado estacionario
- 2. Transporte de energía por conducción en una placa rectangular con generación de calor constante en estado estacionario
- 3. Transporte de energía por conducción en una placa rectangular con generación variable (con la posición) en estado no estacionario
- 4. Deformación de una viga con una carga externa no lineal (cuadrática)
- 5. Transporte de energía por conducción en una barra rectangular, sin generación de calor, en estado estacionario
- 6. Transporte de energía por conducción en una barra rectangular, sin generación de calor, en estado no estacionario

Los programas comerciales para la solución de modelos matemáticos descritos por ecuaciones diferenciales aprovechan las semejanzas entre las diversas formulaciones matemáticas de los problemas a resolver. Es por eso que, en este trabajo, se aprovechó la analogía (limitada) que existe entre problemas de elasticidad lineal y problemas de conducción de calor. Esta analogía se construye a partir de que ambos problemas pueden modelarse por ecuaciones diferenciales; esto también sucedió en el desarrollo histórico del Método de elementos finitos (FEM), siendo NASTRAN el primer código que resolvió problemas de conducción de calor a partir de problemas de elasticidad lineal [5]. Las analogías se ilustran en la Figura 4.1 y se muestran en la Tabla 4.1 [12].

 $1$ Se refiere a una estructura cuya sección transversal es pequeña comparada con su longitud, con el soporte en la pared necesario para que no caiga

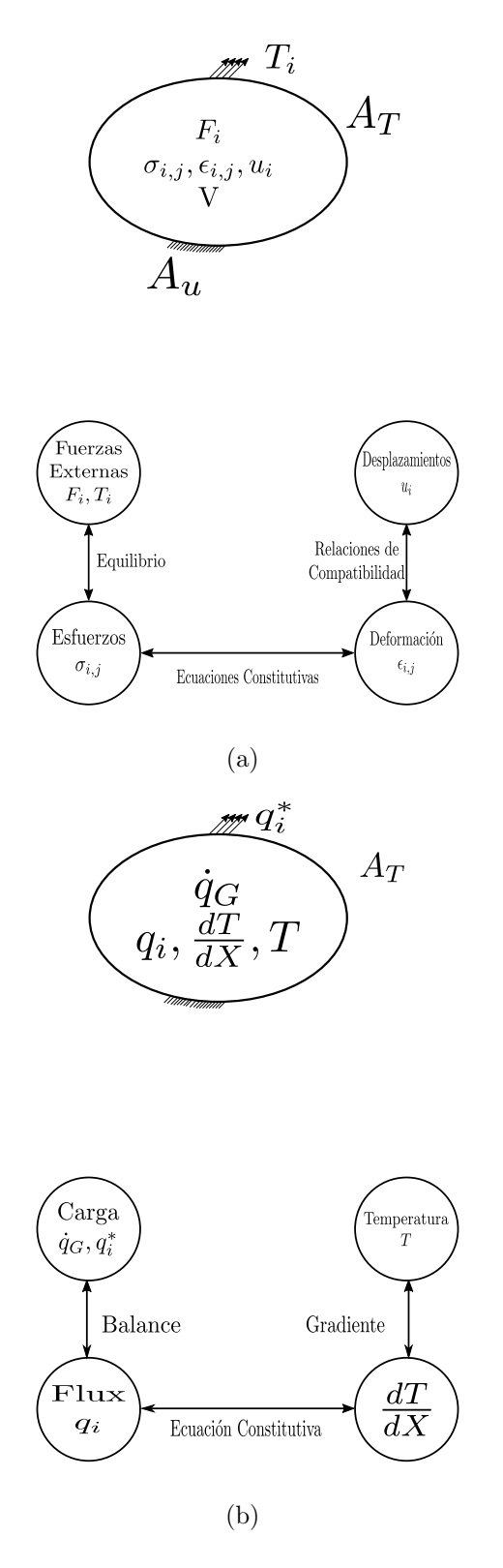

Figura 4.1: Diagramas de las relaciones entre las variables en problemas de a) elasticidad y b) calor

|                        | Elasticidad de sólidos                          | Conducción de calor                                                                      |
|------------------------|-------------------------------------------------|------------------------------------------------------------------------------------------|
| Ecuación constitutiva  | $\sigma_{ij} = \mathbf{C}_{ijkl} \epsilon_{ij}$ | $q = k\nabla T$                                                                          |
|                        | $\sigma_{ij}$ : Tensor de esfuerzos             | q : Vector de $flux$ de calor                                                            |
| Cantidades<br>análogas |                                                 | $\mathbf{C}_{ijkl}$ : Tensor de constantes elásticas k : Matriz de conductividad térmica |
|                        | u: Vector de desplazamientos                    | T: Temperatura                                                                           |
|                        | $\epsilon_{ij}$ : Tensor de deformaciones       | $\nabla T$ : Vector de gradiente térmico                                                 |

Tabla 4.1: Analogía de los modelos matemáticos de elasticidad y conducción de calor.

Con base a esta tabla, es posible re-usar parte del código de un problema de elasticidad lineal para resolver un problema de conducción de calor, haciendo cambios de tensores a vectores y de vectores a escalares. Esta es la estrategia que se siguió en este trabajo. Un punto importante a considerar es que los seis componentes de la variable de campo (tres desplazamientos y tres rotaciones) de un problema elástico se reducen a uno solo (temperatura) en el problema de conducción de calor.

Un diagrama de flujo "grueso" de como implementar EFGM en computadora (para sistemas en estado estacionario) se muestra en la Figura 4.2. Para los problemas en estado no estacionario se agrega un ciclo controlado por un ´ındice asociado al tiempo que repite el diagrama de flujo anterior tantas veces como pasos de tiempo se deseen.

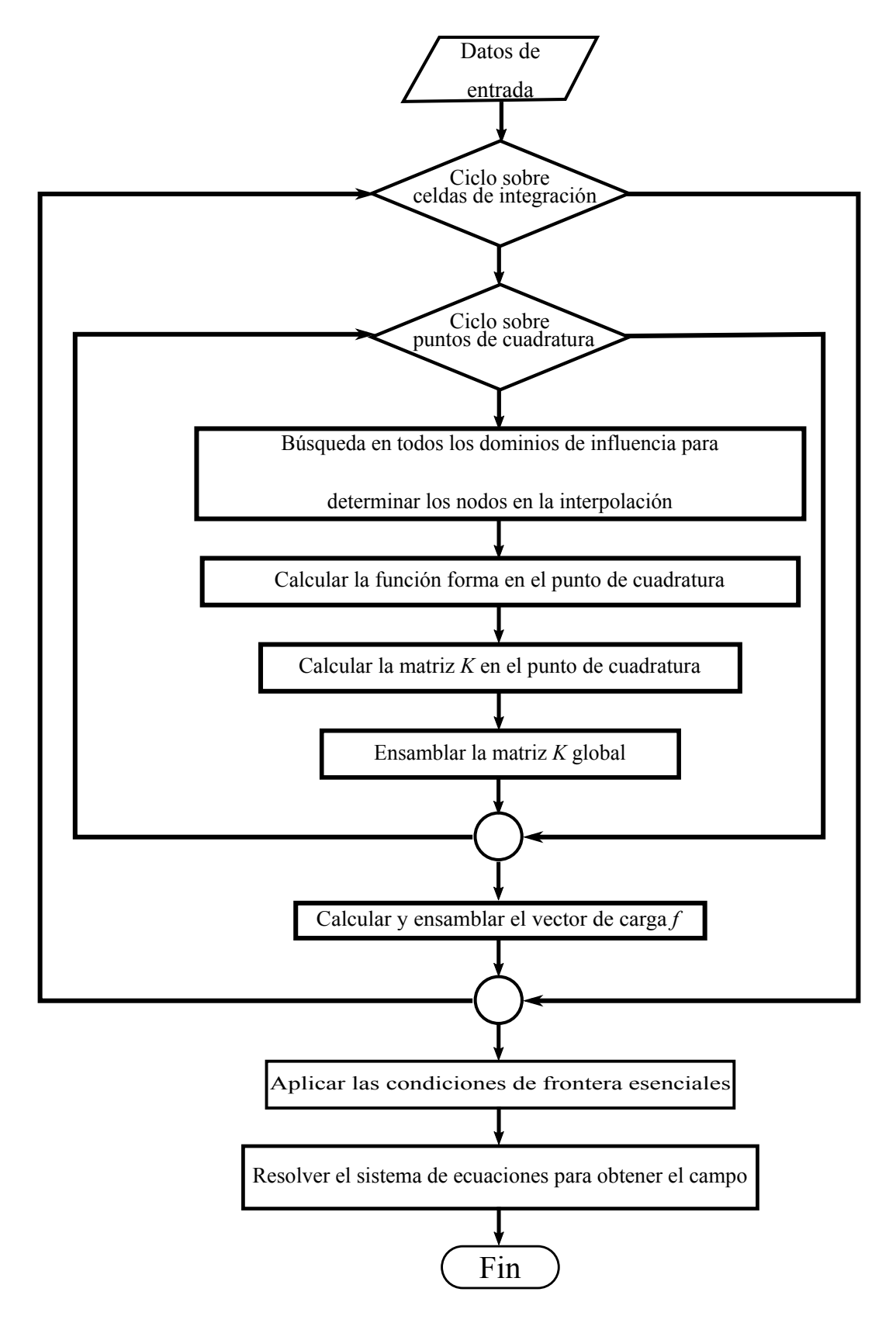

Figura 4.2: Diagrama de flujo grueso de EFGM.
Los resultados de este capítulo se obtuvieron con el *spline* cúbico como función peso y un  $d_{max}$  de 1.001, para estudiar el efecto del número de nodos sobre la exactitud de la solución. Por otra parte, en el Cap. 5, se variaron el tamaño de celda, la función peso y el parámetro de escala para analizar las propiedades numéricas del método.

# 4.1. Problemas en estado estacionario

# 4.1.1. Elasticidad 1-D

#### Descripción

En esta sub-sección se estudia el problema de la viga en voladizo en una dimensión. Consiste en una viga de longitud L, que está sujeta a una carga interna  $b(x) = x$ . En la Figura 4.3 se muestra un esquema del problema de interés. Las propiedades mecánicas se consideran constantes y, como la carga no varía con el tiempo, el sistema está en estado estacionario. El objetivo es obtener el campo de desplazamiento en la dirección x:  $u(x)$ .

#### Formulación del modelo matemático

La expresión matemática que describe el problema descrito anteriormente corresponde a la Ec. (4.1).

$$
Eu_{xx} + x = 0 \tag{4.1}
$$

Esta es una ecuación diferencial ordinaria de segundo orden, autónoma. Ambas derivadas son con respecto a la posición x. En la Ec.  $(4.1)$ , E es el módulo de Young del material de la viga, y la carga interna a la que está sometida es una carga que depende de la posición linealmente.

Las condiciones de frontera de este problema son:

$$
C.F. 1: u(0) = 0
$$
  

$$
C.F. 2: u_x(L) = 0
$$

La primera corresponde a un valor especificado de desplazamiento en el extremo de la viga; en este caso vale 0, indicando que la barra esta fija a la pared. La segunda condición de frontera describe que el desplazamiento  $u(x)$  es constante en el otro extremo de la viga, lo que también puede interpretarse como una carga nula en ese extremo.

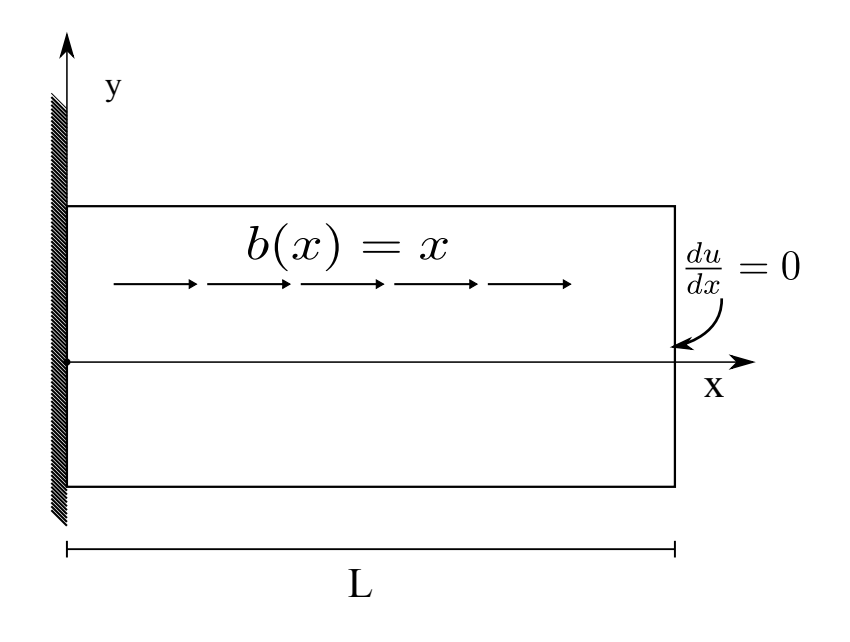

Figura 4.3: Barra elástica 1D

La Ec.  $(4.2)$  es la solución analítica a este problema; esta solución se obtuvo por el método de variables separables, aplicando las condiciones de frontera mencionadas anteriormente.

$$
u(x) = \frac{1}{E} \left[ \frac{1}{2}x + \frac{x^3}{6} \right]
$$
\n
$$
(4.2)
$$

Usando el procedimiento descrito en el marco teórico, las ecuaciones nodales están dadas

por las Ecs.  $(4.3)-(4.6)$ :

$$
\mathbf{K}_{ij} = \int_0^1 \Phi_{i,x}^T \mathbf{E} \Phi_{j,x} dx \tag{4.3}
$$

$$
\mathbf{G}_{ik} = -\Phi_k|_{x=0} \tag{4.4}
$$

$$
\mathbf{f}_i = \int_0^1 \Phi_i \mathbf{x} \, dx \tag{4.5}
$$

$$
\mathbf{q}_k = -\mathbf{u}_k \tag{4.6}
$$

El sistema de ecuaciones simultáneas en forma matricial corresponde a la Ec.  $(4.7)$ 

$$
\begin{bmatrix} K & G \\ G^T & 0 \end{bmatrix} \begin{Bmatrix} u \\ \lambda \end{Bmatrix} = \begin{Bmatrix} f \\ q \end{Bmatrix}
$$
 (4.7)

### Verificación

Los resultados del método EFGM para el problema de la viga elástica en una dimensión se muestran a continuación. Para este problema se considera una viga de aleación A-356 con módulo de Young de  $(72.4\,GPa)$ , área transversal unitaria y 10 m de longitud. La carga externa (condición natural) es 0. En la Figura 4.4 se muestran los valores calculados con  $EFGM$  para 5 y 10 nodos, junto con la solución analítica de la Ec.  $(4.2)$ . Los datos discretos muestran un comportamiento regular y se observa que, conforme aumenta el número de nodos, aumenta la exactitud de la solución.

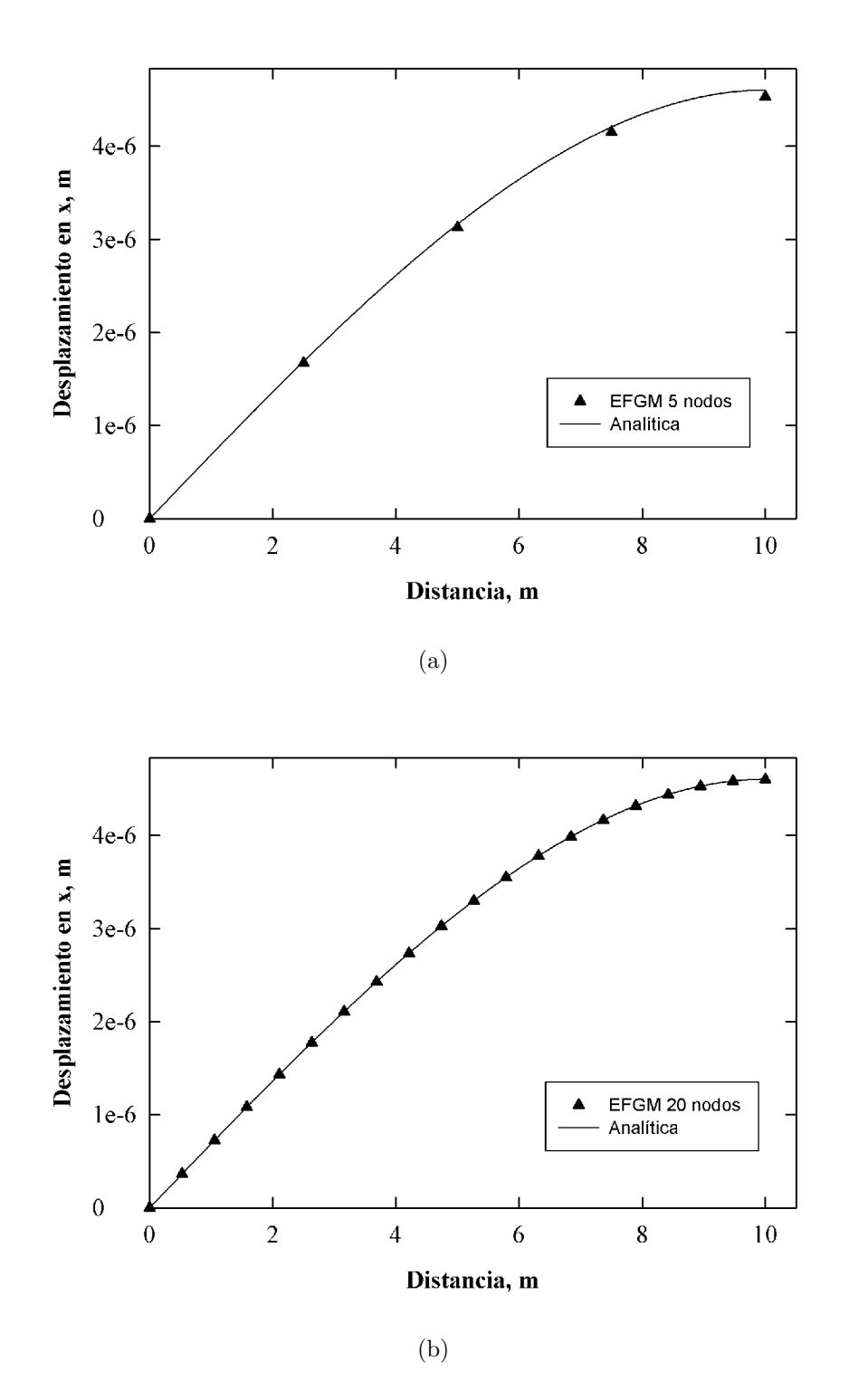

Figura 4.4: Efecto del número de nodos en la exactitud de la solución: (a) 5 nodos, (b) 20 nodos; problema de elasticidad 1D.

# 4.1.2. Elasticidad 2-D

### Descripción

Se considera el problema de una viga de Timoshenko, de longitud L, a la cual se le aplica una tracción variable (de tipo parabólico) en el extremo libre. La viga tiene altura  $D<sub>y</sub>$ ancho unitario. Además, se supone que está bajo un estado de esfuerzos plano. El sistema se muestra esquemáticamente en la Figura 4.5. Las propiedades mecánicas se consideran constantes.

El objetivo es calcular el campo de desplazamiento, cuyas componentes son el desplazamiento en la dirección x y el desplazamiento en la dirección y,  $u(x, y)$  y  $v(x, y)$ , respectivamente.

### Formulación del modelo matemático

La expresión que describe este problema (formulada en términos de esfuerzos) corresponde a la Ec. (4.8).

$$
\nabla : \sigma = 0 \tag{4.8}
$$

Las condiciones de frontera para este problema son:

$$
\sigma \cdot \mathbf{n} = \mathbf{t} \ \textit{en} \ \Gamma_L
$$

$$
\mathbf{u} = \mathbf{u}_0 \text{ en } \Gamma_0
$$

La primera condición es una carga externa especificada en la orilla derecha. La segunda condición es una condición esencial, que fija al desplazamiento en la orilla izquierda y n es la normal unitaria a la frontera de tracción.

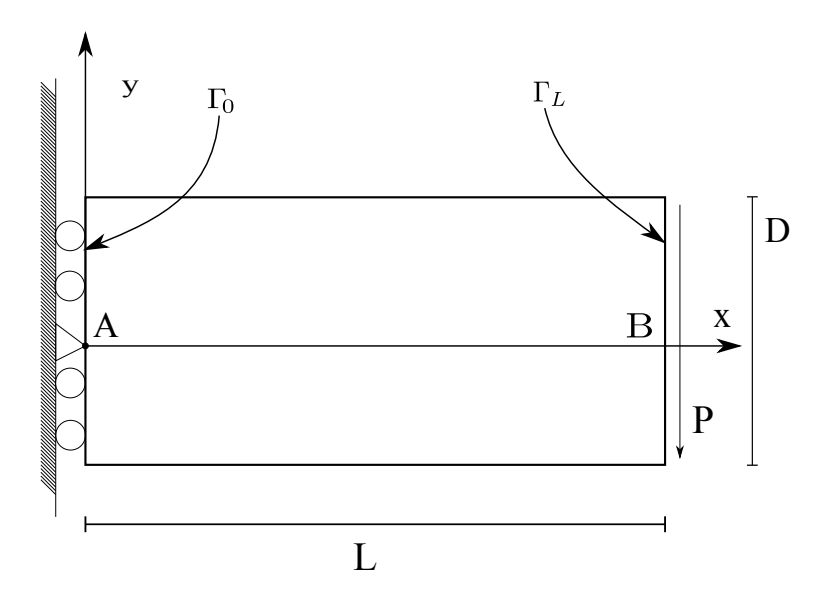

Figura 4.5: Barra de Timoshenko.

La solución analítica para el campo de desplazamiento en  $x(u(x, y))$  esta dada por la Ec. (4.9) y por la Ec. (4.10) para desplazamiento en y $(v(x,y))[6, 7, 8].$ 

$$
u(x,y) = -\frac{Py}{6EI} \left[ (6L - 3x)x + (2 + \nu)(y^2 - \frac{D^2}{4}) \right]
$$
 (4.9)

$$
v(x,y) = -\frac{P}{6EI} \left[ 3\nu y^2 (L-x) + (4+5\nu) \frac{D^2 x}{4} + (3L-x)x^2 \right]
$$
 (4.10)

Donde I es el momento de inercia, que se calcula de acuerdo a la Ec. (4.11) [8, 7, 6]:

$$
I = \frac{D^3}{12} \tag{4.11}
$$

Las ecuaciones nodales de este problema son las Ecs. (4.12)-(4.15).

$$
\mathbf{K}_{ij} = \int_{\Omega} \mathbf{B}_i^T \mathbf{D} \mathbf{B}_j d\Omega \tag{4.12}
$$

$$
\mathbf{G}_{ik} = -\int_{\Gamma_u} \Phi_i \mathbf{N}_k d\Gamma \tag{4.13}
$$

$$
\mathbf{f}_i = \int_{\Gamma_t} \Phi_i \mathbf{t} d\Gamma \tag{4.14}
$$

$$
\mathbf{q}_k = -\int_{\Gamma_u} N_k \mathbf{u} d\Gamma \tag{4.15}
$$

El operador  $\mathbf{B},$ el interpolador  $\mathbf{N}_k$ y el tensor de deformación para esfuerzo plano  $\mathbf{D}$ corresponden a las Ecs. (4.16), (4.17) y (4.18), respectivamente.

$$
\mathbf{B}_{i} = \begin{bmatrix} \Phi_{i,x} & 0 \\ 0 & \Phi_{i,y} \\ \Phi_{i,y} & \Phi_{i,x} \end{bmatrix}
$$
(4.16)

$$
\mathbf{N}_k = \begin{bmatrix} N_k & 0 \\ 0 & N_k \end{bmatrix} \tag{4.17}
$$

$$
D = \frac{E}{1 - \nu^2} \begin{bmatrix} 1 & \nu & 0 \\ \nu & 1 & 0 \\ 0 & 0 & \frac{1 - \nu}{2} \end{bmatrix}
$$
 (4.18)

El sistema de ecuaciones simultáneas lo representa la Ec.  $(4.19)$ .

$$
\begin{bmatrix} \mathbf{K} & \mathbf{G} \\ \mathbf{G}^T & 0 \end{bmatrix} \begin{Bmatrix} \mathbf{u} \\ \lambda \end{Bmatrix} = \begin{Bmatrix} \mathbf{f} \\ \mathbf{q} \end{Bmatrix}
$$
(4.19)

## Verificación

Este problema fue resuelto para una viga de latón de longitud  $L = 48 m$ , ancho  $D =$  $12 m$ , módulo de Young de  $3 \times 10^7 Pa$ , módulo de Poisson  $\nu = 0.3$  y carga  $P = 100 MPa$ (distribuida en forma parabólica) sobre la frontera del extremo derecho de la viga.

La deflexión de la viga, calculada con 21 nodos en cada lado (441 nodos totales) distribuidos de forma uniforme, se muestra en la Figura 4.6; la deformación esta escalada por un

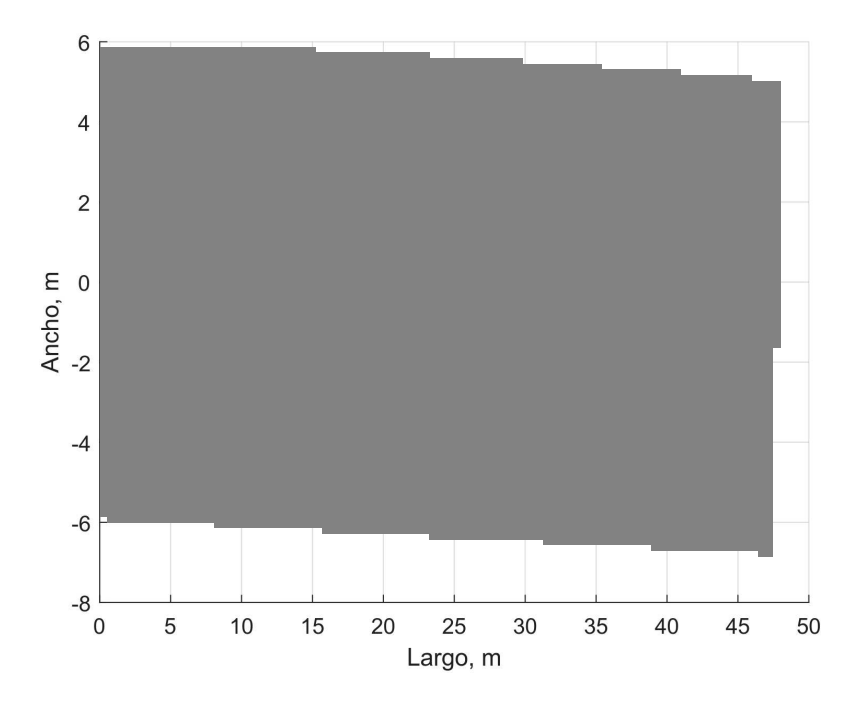

Figura 4.6: Deflexión de la viga del problema de elasticidad en dos dimensiones, factor de escala de 100X.

Los resultados de la componente y del desplazamiento  $(v(x, y))$ , para 11 nodos colocados a lo largo del eje x se muestran en la Figura 4.7 (a). Los valores de  $v(x, y)$  a lo largo de esa línea siguen una forma parabólica, que corresponde a la carga que se aplicó en la orilla derecha. El desplazamiento  $u(x, y)$  en la línea media de la viga (segmento AB en la Figura 4.5) obtenido con 11 nodos se compara con los valores de la solución analítica (Ec.  $(4.10)$ ) en la Figura 4.7; los resultados muestran una buena similitud con la solución analítica. El valor máximo de la deflección en el eje y es de  $-0.0089$  m, que es idéntico al valor analítico correspondiente.

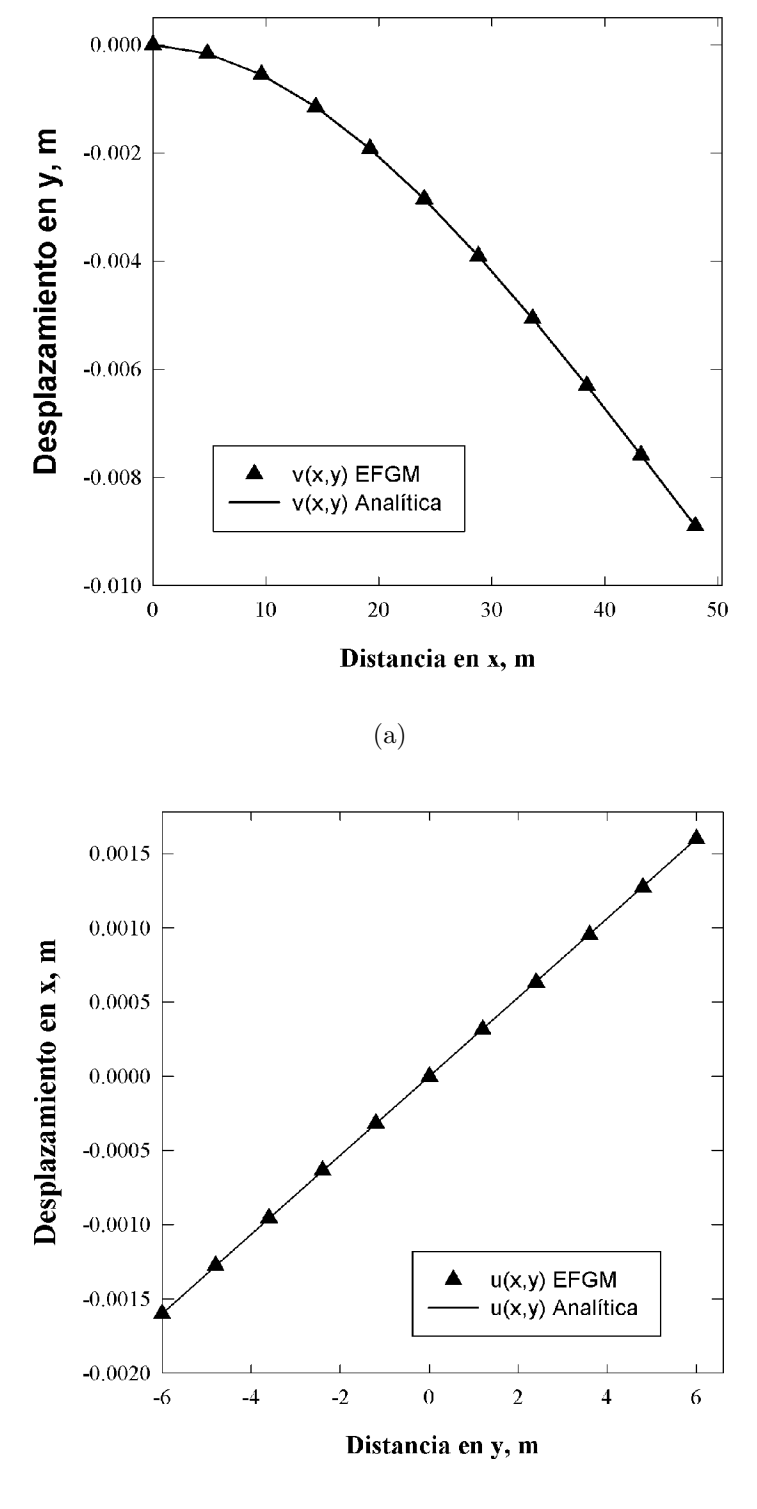

(b)

Figura 4.7: Solución numérica (puntos) y analítica (línea): (a) desplazamiento en  $x$  a lo largo de la mitad de la viga  $(y = 0)$ , (b) desplazamiento en y en el extremo de la viga  $(x = L)$ ; problema de elasticidad en dos dimensiones.

# 4.1.3. Conducción de calor 1-D

### Descripción

Se estudia un problema de conducción de calor, en estado estable, para flujo 1D a lo largo de una placa de longitud L, considerando una fuente de calor constante. Las propiedades termofísicas se consideran constantes. El objetivo es obtener el campo de temperatura  $T(x)$ .

#### Formulación del modelo matemático

La ecuación gobernante (ecuación diferencial ordinaria) para este caso corresponde a la Ec. (4.20):

$$
kT_{xx} + q_{gen} = 0 \tag{4.20}
$$

Las condiciones de frontera se escriben a continuación:

$$
C.F. 1: T(0) = T_1
$$
  

$$
C.F. 2: T_x(L) = 0
$$

La primera condición especifica una temperatura en el extremo izquierdo, mientras que la segunda condición es de aislamiento (o simetría) en la orilla derecha.

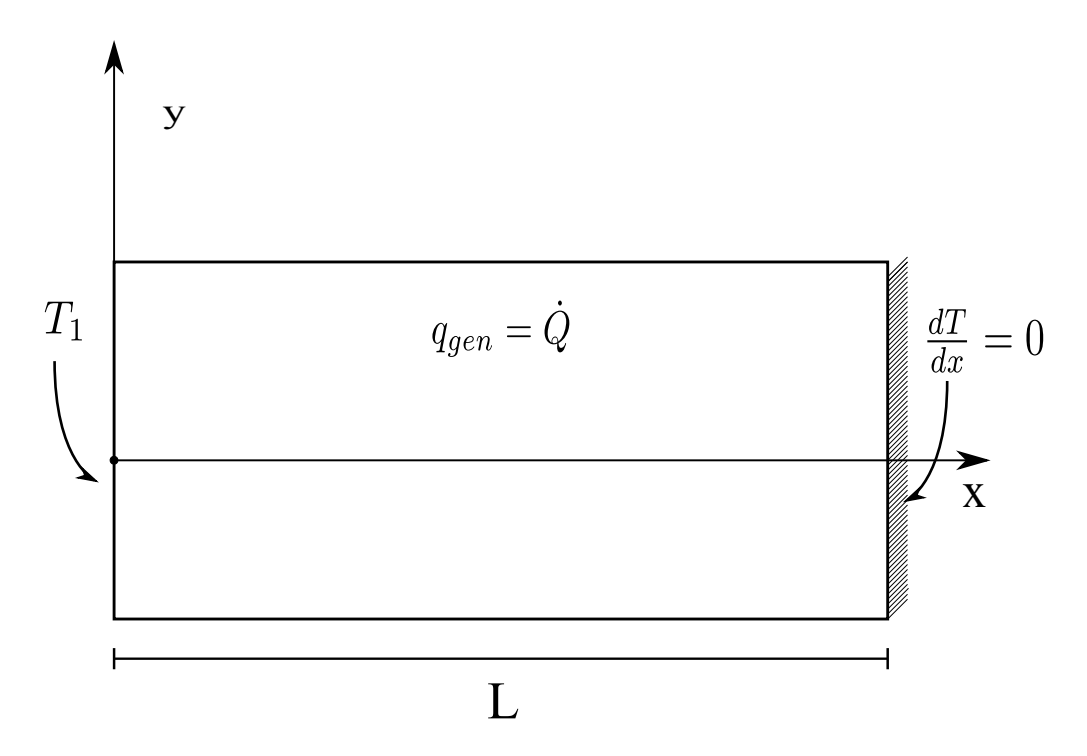

Figura 4.8: Esquema de la placa correspondiente al problema de conducción de energía 1D.

En la Ec. (4.21) se presenta la solución analítica a este problema. Esta solución se obtuvo resolviendo la Ec. (4.20) por el método de variables separables y aplicando las condiciones de frontera correspondientes.

$$
T(x) = \frac{q_{gen}x}{k} \left[ L - \frac{x}{2} \right] + T_1 \tag{4.21}
$$

Usando el procedimiento descrito en el marco teórico, las ecuaciones nodales son las Ecs.  $(4.22)-(4.25)$ :

$$
\mathbf{K}_{ij} = \int_0^1 \Phi_{i,x}^T k \Phi_{j,x} dx \tag{4.22}
$$

$$
\mathbf{G}_{ik} = -\Phi_k|_{x=0} \tag{4.23}
$$

$$
\mathbf{f}_i = \int_0^1 \Phi_i \, q_{gen} \, dx \tag{4.24}
$$

$$
\mathbf{q}_k = -\mathbf{T}_k \tag{4.25}
$$

El sistema de ecuaciones simultáneas en forma matricial corresponde a la Ec.  $(4.26)$ 

$$
\begin{bmatrix} K & G \\ G^T & 0 \end{bmatrix} \begin{Bmatrix} T \\ \lambda \end{Bmatrix} = \begin{Bmatrix} f \\ q \end{Bmatrix}
$$
 (4.26)

### Verificación

El problema se resolvió para una placa de acero AISI 1018, con conductividad térmica  $k = 51.9 \frac{W}{m^{2n}}$  $\frac{W}{m^2 C}$ , longitud y área unitarias. La temperatura especificada  $T_1$  (condición esencial) fue 1000 °C. La generación dentro de la placa es de  $1.0 \times 10^5 \frac{W}{m^3}$ . En la Figura 4.9, los resultados numéricos se comparan con la solución analítica dada por la Ec. (4.21). Al igual que en el problema de elasticidad (ver 4.1.1), para el problema de conducción se observa en la Figura 4.9 que la solución es más exacta conforme aumenta el número de nodos.

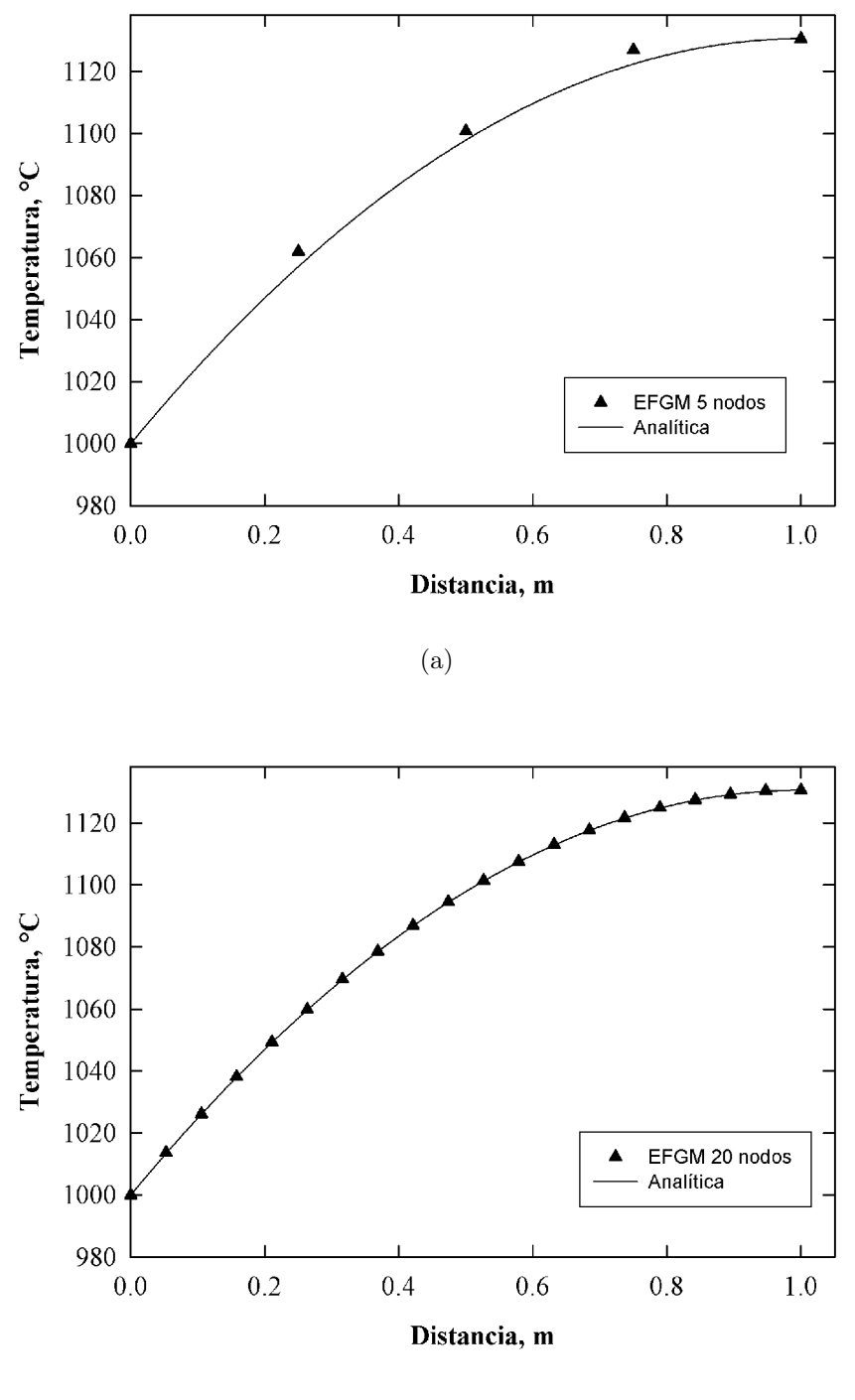

(b)

Figura 4.9: Efecto del número de nodos en la exactitud de la solución, (a) 5 nodos, (b) 20 nodos; problema de conducción de calor 1D

# 4.1.4. Conducción de calor 2-D

# Descripción

Para el problema de conducción de calor en dos dimensiones se tomó una barra rectangular de largo  $L$  y ancho  $H$ , que cumple la ecuación de Laplace para dos dimensiones. El sistema se muestra en la Figura 4.10.

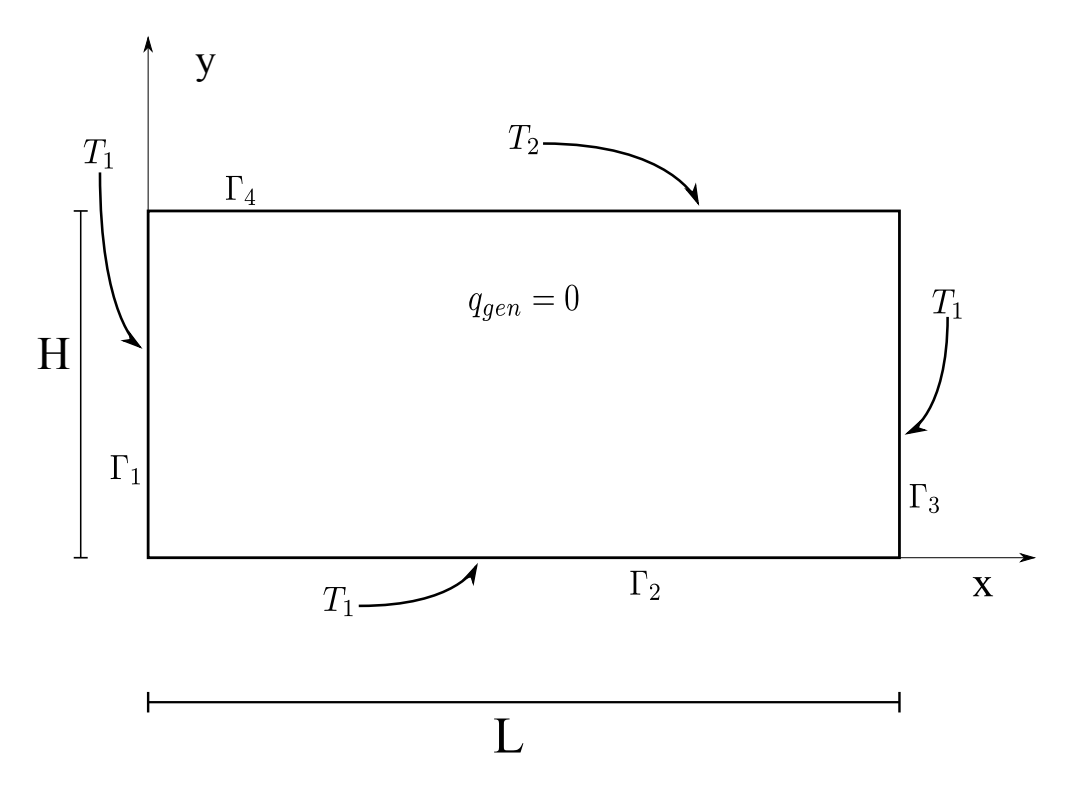

Figura 4.10: Esquema del problema de conducción de calor 2D

# Formulación del modelo matemático

La ecuación de Laplace bidimensional, en coordenadas cartesianas, es la Ec. (4.27).

$$
\nabla^2 T = 0 \tag{4.27}
$$

Las condiciones de frontera se enlistan a continuación:  $\overline{\phantom{a}}$ 

$$
T(0, y) = T_1 \qquad en \qquad \Gamma_1
$$
  

$$
T(x, 0) = T_1 \qquad en \qquad \Gamma_2
$$
  

$$
T(L, y) = T_1 \qquad en \qquad \Gamma_3
$$
  

$$
T(x, D) = T_2 \qquad en \qquad \Gamma_4
$$

La solución analítica para este problema se encuentra en [13]; la Ec.  $(4.28)$  muestra la expresión correspondiente.

$$
T(x,y) = (T_1 - T_2) \frac{2}{\pi} \sum_{n=1}^{\infty} \frac{(-1)^{n+1} + 1}{n} \sin(\frac{n\pi x}{L}) \frac{\sinh(\frac{n\pi y}{L})}{\sinh(\frac{n\pi D}{L})} + T_1
$$
(4.28)

Las ecuaciones nodales de este problema son las Ecs. (4.29)-(4.38).

$$
\mathbf{K}_{ij} = \int_{\Omega} \mathbf{B}_i^T \begin{bmatrix} k & 0 \\ 0 & k \end{bmatrix} \mathbf{B}_j d\Omega \qquad (4.29)
$$

$$
\mathbf{G} \mathbf{1}_{ik} = -\int_{\Gamma_1} \Phi_i \mathbf{N}_k d\Gamma_1 \tag{4.30}
$$

$$
\mathbf{G2}_{ik} = -\int_{\Gamma_2} \Phi_i \mathbf{N}_k d\Gamma_2 \tag{4.31}
$$

$$
\mathbf{G3}_{ik} = -\int_{\Gamma_3} \Phi_i \mathbf{N}_k d\Gamma_3 \tag{4.32}
$$

$$
\mathbf{G4}_{ik} = -\int_{\Gamma_4} \Phi_i \mathbf{N}_k d\Gamma_4 \tag{4.33}
$$

$$
\mathbf{f}_i = \mathbf{0} \tag{4.34}
$$

$$
\mathbf{q1}_k = -\int_{\Gamma_1} N_k \mathbf{T}_1 d\Gamma_1 \tag{4.35}
$$

$$
\mathbf{q2}_k = -\int_{\Gamma_2} N_k \mathbf{T}_1 d\Gamma_2 \tag{4.36}
$$

$$
\mathbf{q3}_k = -\int_{\Gamma_3} N_k \mathbf{T}_1 d\Gamma_3 \tag{4.37}
$$

$$
\mathbf{q4}_k = -\int_{\Gamma_4} N_k \mathbf{T}_2 d\Gamma_4 \tag{4.38}
$$

En este caso, el operador B tiene la forma de la Ec. (4.39), mientras que el interpolador  $N_k$  corresponde a la Ec. (4.17).

$$
\mathbf{B}_{i} = \begin{bmatrix} \Phi_{i,x} \\ \Phi_{i,y} \end{bmatrix}
$$
 (4.39)

El sistema de ecuaciones simultáneas es la Ec.  $(4.60)$ .

$$
\begin{bmatrix}\nK & G1 & G2 & G3 & G4 \\
G1^T & 0 & 0 & 0 & 0 \\
G2^T & 0 & 0 & 0 & 0 \\
G3^T & 0 & 0 & 0 & 0 \\
G4^T & 0 & 0 & 0 & 0\n\end{bmatrix}\n\begin{bmatrix}\nT \\
\lambda_1 \\
\lambda_2 \\
\lambda_3 \\
\lambda_4\n\end{bmatrix} = \n\begin{bmatrix}\nf \\
q1 \\
q2 \\
q3 \\
q4\n\end{bmatrix}
$$
\n(4.40)

# Verificación

La solución numérica se generó para una barra de ancho y largo unitarios, fabricada de un acero aleado (40 % Ni) con conductividad térmica de  $10 \frac{W}{m^{\circ}C}$ . Las temperaturas especificadas en las fronteras de la barra son:

$$
T(0, y) = 100 °C \qquad en \qquad \Gamma_1
$$

$$
T(x, 0) = 100 °C \qquad en \qquad \Gamma_2
$$

$$
T(L, y) = 100 °C \qquad en \qquad \Gamma_3
$$

$$
T(x,D) = 500 \degree C \qquad en \qquad \Gamma_4
$$

La superficie y el contorno de temperaturas de la Figura 4.11 se obtuvieron con 21 nodos en cada lado de la barra (441 nodos totales), distribuidos de forma regular.

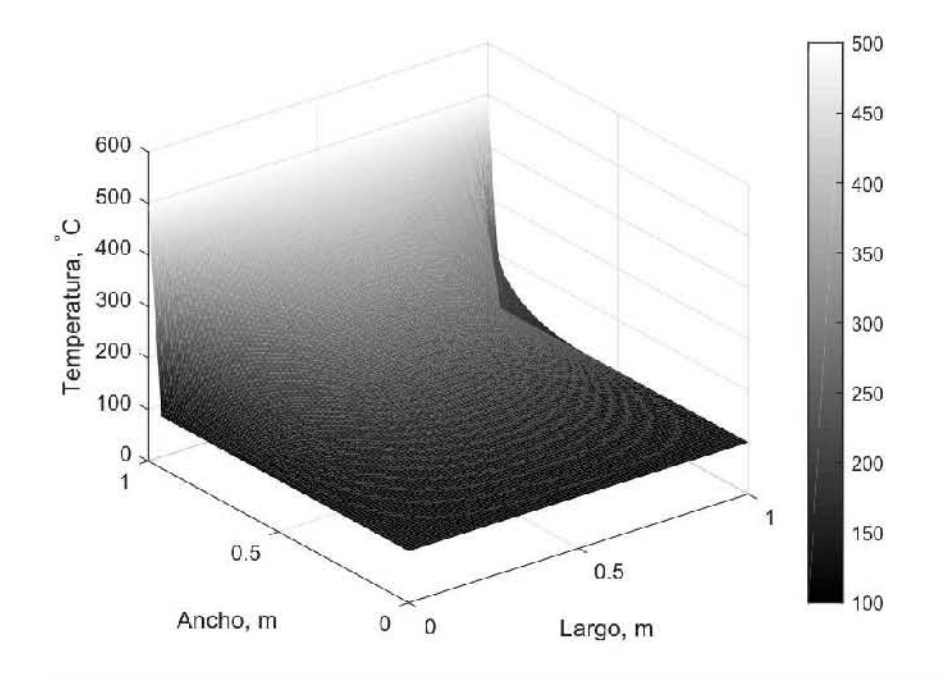

(a)

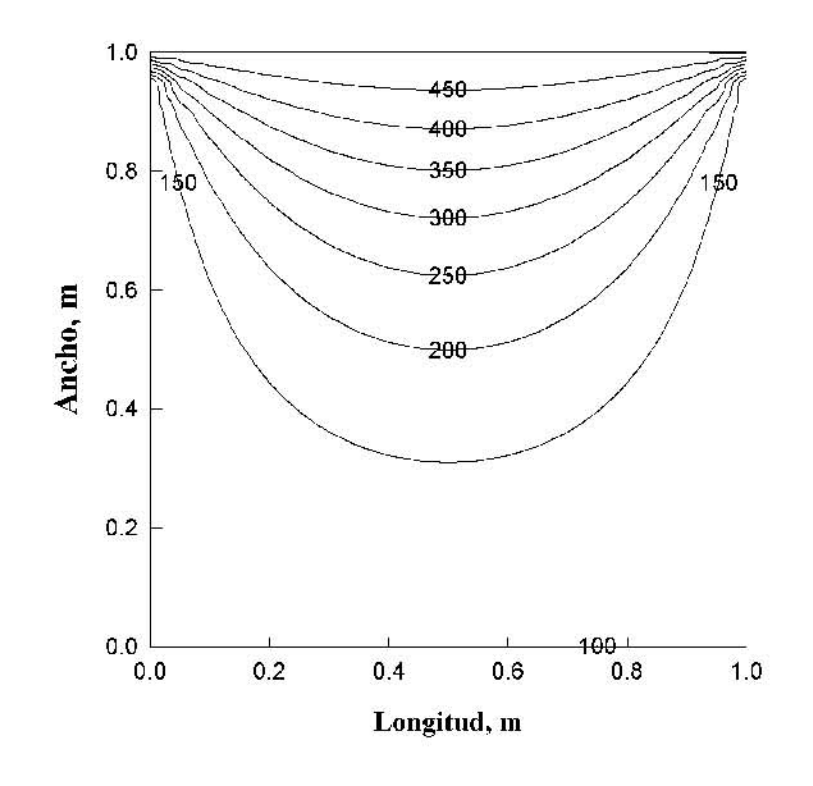

(b)

Figura 4.11: Resultados obtenidos numéricamente con 21 nodos: (a) campo de temperatura, (b) contornos de temperatura; problema de conducción de calor 2D en estado estable.

La comparación entre los valores analíticos de temperatura y los datos numéricos obtenidos con once nodos a largo de una línea colocada a la mitad de la altura de la barra  $(y=0.5)$ en función de la posición  $x$  se muestran en la Figura 4.12 (a), mientras que las temperaturas en el extremo derecho de la barra se grafican en la Figura 4.12 (b). Los resultados muestran buena concordancia entre ambas soluciones. Los valores analíticos se obtuvieron tomando 100 términos de la suma infinita.

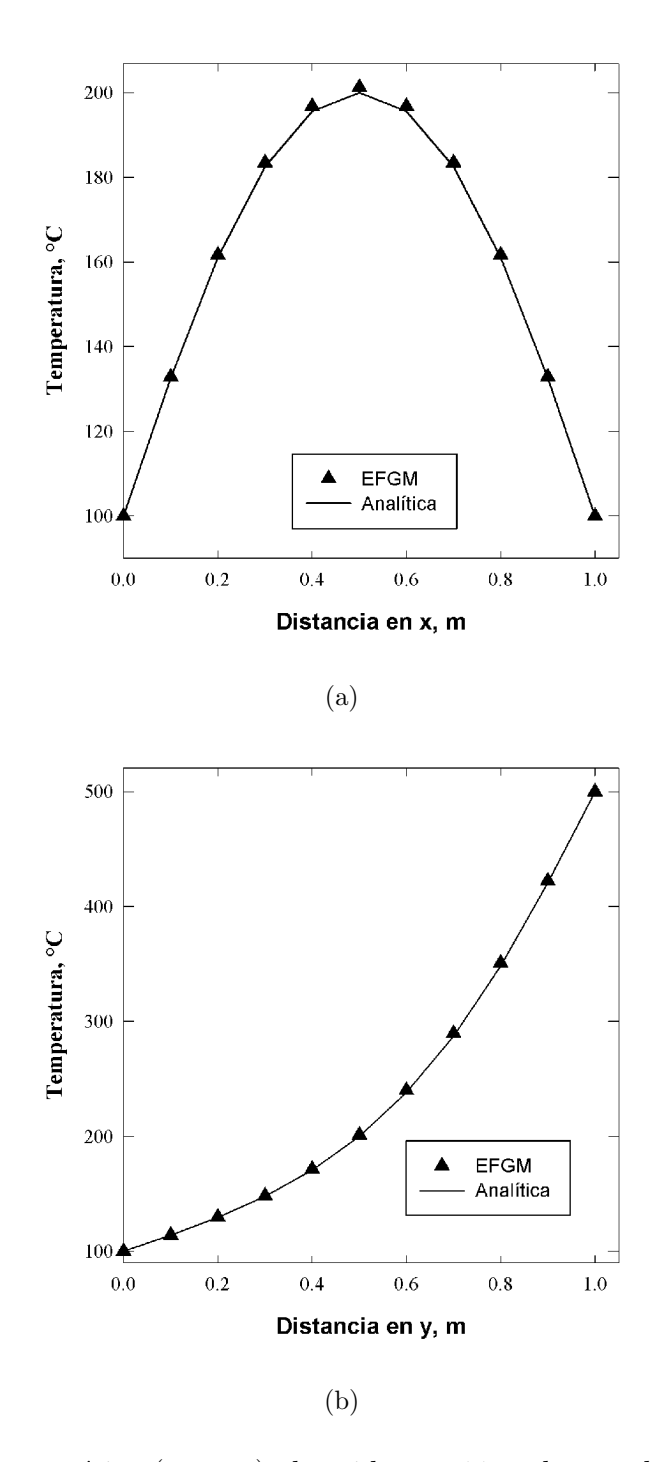

Figura 4.12: Solución numérica (puntos) obtenida con 11 nodos por lado y solución analítica (líneas): (a) temperatura a lo largo de la mitad de la barra  $(y = 0.5)$ , (b) temperatura en el extremo de la barra  $(x = 1)$ ; problema de conducción de calor 2D en estado estable.

# 4.2. Problemas en estado no estacionario

# El método  $\theta$

Al igual que en el caso del método de elementos finitos, cuando el campo de interés depende de la posición y el tiempo es necesario descomponerlo de una forma similar al método de separación de variables, con la diferencia que se desean valores discretos de tiempo. Un m´etodo est´andar es resolver la parte dependiente del tiempo usando diferencias finitas. Como la ecuación diferencial también depende del tiempo, surge un nuevo término en las ecuaciones nodales: la matriz  $[C]$  (de *capacitancia* para la ecuación de calor).

El método  $\theta$  introduce una razón entre pasos de tiempo, la razón  $\theta$ , que varia de 0 a 1. Se define de acuerdo a la Ec. (4.41).

$$
\theta = \frac{t - t_{n-1}}{t_n - t_{n-1}}\tag{4.41}
$$

Usando la Ec. (4.41) y derivando con respecto al tiempo las ecuaciones nodales, se obtiene un sistema de ecuaciones simultáneas para cada intervalo de tiempo  $(\Delta t)$ , que corresponde a la Ec. (4.42).

$$
\left[\mathbf{K}^{\star}\right] = \left\{T\right\}_{n} \left\{f^{\star}\right\} \tag{4.42}
$$

La matriz  $\bigg[\mathbf{K}^\star$  $\Big\}$  y el vector  $\Big\{ f^{\star} \Big\}$ corresponden a las Ecs. (4.43) y (4.44), respectivamente. La ventaja de este método radica en que los casos clásicos de diferencias finitas están incluidos con solo variar el parámetro  $\theta$ ; mas aún, se obtienen esquemas que pueden funcionar mejor que las técnicas tradicionales de diferencias finitas [5].

$$
\left[\mathbf{K}^{\star}\right] = \frac{1}{\Delta t_n} \left[C\right] + \theta \left[K\right]
$$
\n(4.43)

$$
\left\{ f^{\star} \right\} = (1 - \theta) \left\{ f \right\}_{n=1} + \theta \left\{ f \right\}_n + \left( \frac{1}{\Delta t_n} \left[ C \right] - (1 - \theta) \left[ K \right] \right) \left\{ T \right\}_{n=1}
$$
 (4.44)

Para los ejercicios de verificación en esta sección se compararon los resultados calculados con EFGM con valores obtenidos usando el comando NDSolve de Mathematica (utilizando FEM en la parte espacial y el método de lineas en la parte temporal).

# 4.2.1. Conducción de calor 1-D en estado no estacionario

#### Descripción

Se estudia un problema de conducción de calor, en estado no estacionario, definido por una placa de longitud L, aislada en las superficies superior e inferior (provocando flujo de calor 1D a lo largo de la dirección x), considerando una fuente de calor periódica que depende de la posición. Las propiedades termofísicas se consideran constantes. El sistema se muestra esquemáticamente en la Figura 4.13. El objetivo es obtener el campo de temperatura  $T(x, t)$ .

#### Formulación del modelo matemático

La ecuación gobernante (ecuación diferencial parcial) para este caso corresponde a la Ec.  $(4.45).$ 

$$
-kT_{xx} + 2\sin\left(\frac{x}{2}\right)\cos\left(\frac{x}{2}\right) = \rho C_p T_t \tag{4.45}
$$

Las condiciones de frontera se escriben a continuación, ambas condiciones son de tipo Dirichlet:

C.F.1: 
$$
T(0, t) = T_1
$$
  
C.F.2:  $T(L, t) = T_2$ 

La primera condición especifica una temperatura en el extremo izquierdo; la condición en la orilla derecha es una temperatura diferente a  $T_1$ . La condición inicial corresponde a una temperatura uniforme en todo el dominio; las ecuaciones nodales son las Ecs. (4.46)-(4.52):

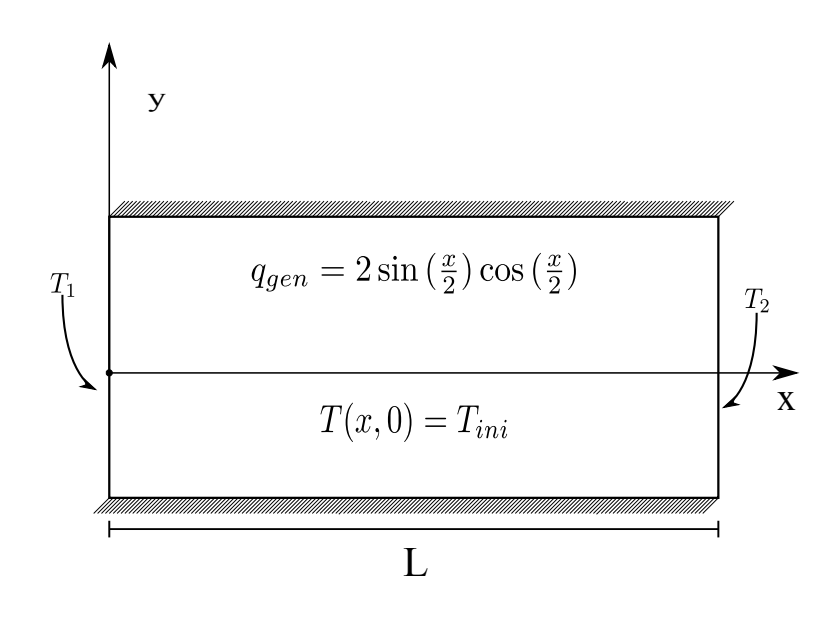

$$
C.I: T(x,0) = T_{ini}
$$

Figura 4.13: Esquema de la placa correspondiente al problema de conducción de energía 1D, en estado no estacionario.

$$
\mathbf{K}_{ij} = \int_{0}^{L} \Phi_{i,x}^{T} k \Phi_{j,x} dx \tag{4.46}
$$

$$
\mathbf{C}_{ij} = \int_{0}^{L} \Phi_{i}^{T} \rho C_{p} \Phi_{j} dx \qquad (4.47)
$$

$$
\mathbf{G1}_{ik} = -\Phi_k|_{x=0} \tag{4.48}
$$

$$
\mathbf{G2}_{ik} = -\Phi_k|_{x=L} \tag{4.49}
$$

$$
\mathbf{f}_i = \int_0^L \Phi_i \, 2 \sin\left(\frac{x}{2}\right) \cos\left(\frac{x}{2}\right) dx \tag{4.50}
$$

$$
\mathbf{q1}_k = -\mathbf{T1}_k \tag{4.51}
$$

$$
\mathbf{q2}_k = -\mathbf{T2}_k \tag{4.52}
$$

Aplicando la técnica de Cranck-Nicholson<sup>2</sup> ( $\theta = 0.5$ ) al sistema de ecuaciones simultaneas se obtiene el sistema de ecuaciones de la Ec. (4.53).

$$
\begin{bmatrix} \mathbf{K}^* + \mathbf{C} & \mathbf{G} \mathbf{1} & \mathbf{G} \mathbf{2} \\ \mathbf{G} \mathbf{1}^T & 0 & 0 \\ \mathbf{G} \mathbf{2}^T & 0 & 0 \end{bmatrix} \begin{Bmatrix} \mathbf{T} \\ \lambda_1 \\ \lambda_2 \end{Bmatrix} = \begin{Bmatrix} \mathbf{f}^* \\ \mathbf{q} \mathbf{1} \\ \mathbf{q} \mathbf{2} \end{Bmatrix}
$$
(4.53)

### Verificación

El problema se resolvió para una placa rectangular de aleación de cobre, con una conductividad térmica de  $k = 386 \frac{W}{m^{\circ}C}$ , longitud de  $2 \, m$  y área unitaria. La placa tiene una densidad de 8954  $\frac{kg}{m^3}$  y  $C_p = 383.1 \frac{J}{kg^3}$  $\frac{J}{kg^{\circ}C}$ . Las temperaturas especificadas son:  $T_1 = 100^{\circ}C$  en el extremo izquierdo de la placa y  $T_2 = 0$  °C en el extremo derecho. La condición inicial es de  $T_{ini} = 0$  °C en toda la placa.

La Figura 4.14 muestra el efecto del número de nodos sobre los resultados numéricos, comparados con datos obtenidos por medio de NDSolve en Mathematica con un  $\Delta t = 100 s$ . En la Figura 4.14 (a) se observa que 10 nodos no son suficientes para obtener una buena aproximación en la orilla derecha; claramente al aumentar el número de nodos, ambas soluciones numéricas son muy parecidas, como se muestra en la Figura 4.14 (b).

 $^{2}\mathrm{Se}$ utiliza el método de Crank-Nicholson por ser el esquema de diferencias finitas más utilizado.

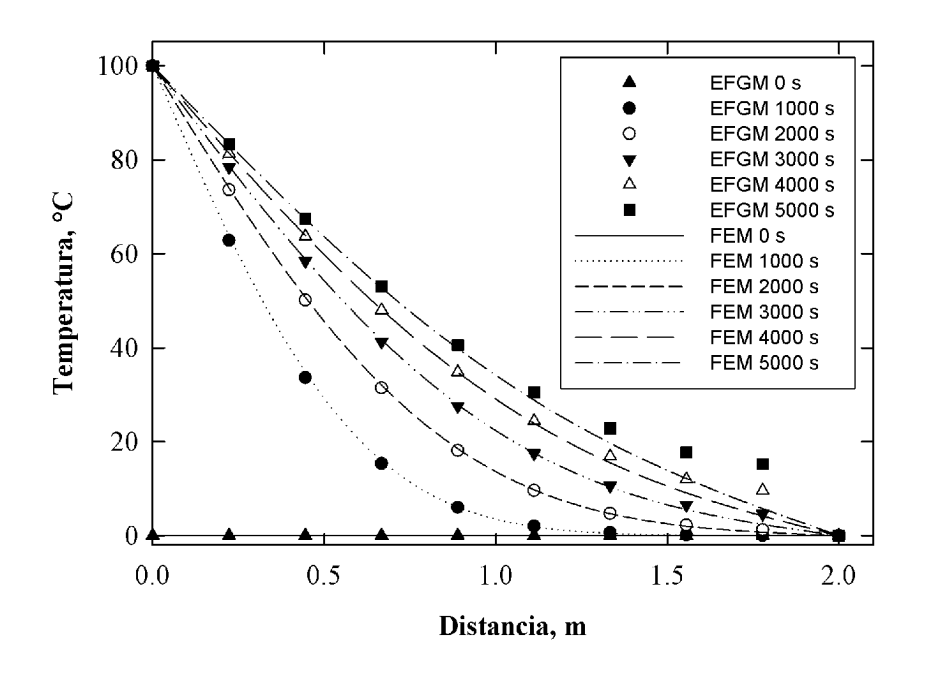

(a)

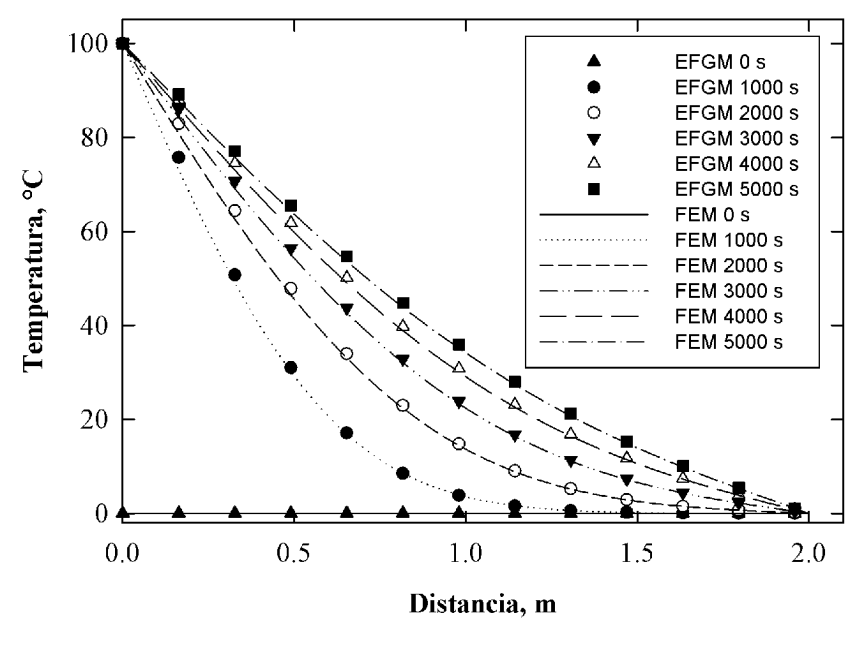

(b)

Figura 4.14: Efecto del número de nodos en la exactitud de la solución, (a) 10 nodos, (b) 50 nodos con un *muestreo* cada 8 datos; problema de conducción de calor 1D en estado no estacionario

# 4.2.2. Conducción de calor 2-D en estado no estacionario

# Descripción

Para el problema de conducción en dos dimensiones en estado no estacionario se consideró una barra rectangular de largo  $L$  y ancho  $H$  (ver Figura 4.15) que cumple con la ecuación de conducción dependiente del tiempo.

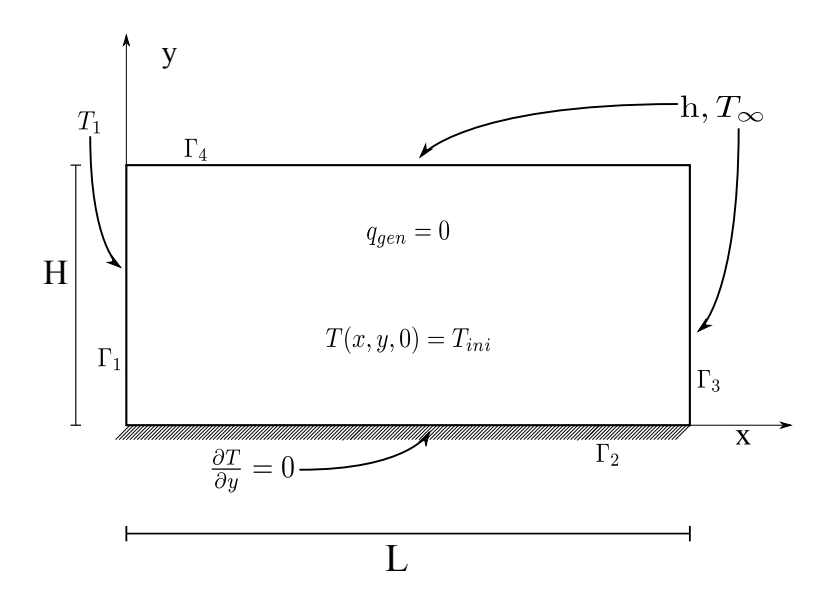

Figura 4.15: Esquema del problema de conducción de calor 2D.

### Formulación del modelo matemático

La ecuación de conducción de calor bidimensional en coordenadas cartesianas dependiente del tiempo, sin generación, es la Ec.  $(4.54)$ .

$$
\nabla^2 T = \rho C_p T_t \tag{4.54}
$$

Las condiciones de frontera se enlistan a continuación:

$$
T(0, y) = T_1 \qquad en \qquad \Gamma_1
$$

$$
T_y = 0 \t en \t \Gamma_2
$$
  

$$
-kT_x = -h(T(L, y, t) - T_{\infty}) \t en \t \Gamma_3
$$
  

$$
-kT_y = -h(T(x, D, t) - T_{\infty}) \t en \t \Gamma_4
$$

La primera condición aplica una temperatura fija (condición esencial) en el extremo izquierdo de la barra, mientras que la segunda es una condición de simetría en la parte inferior de la barra; las ultimas dos ecuaciones corresponden a condiciones de frontera convectivas, caracterizadas por un coeficiente de transferencia de calor.

Las ecuaciones nodales de este problema son las Ecs. (4.55)-(4.59).

$$
\mathbf{K}_{ij} = \int_{\Omega} \mathbf{B}_i^T \begin{bmatrix} k & 0 \\ 0 & k \end{bmatrix} \mathbf{B}_j d\Omega + \int_{\Gamma_3} \Phi_i^T h \Phi_j d\Gamma_3 + \int_{\Gamma_4} \Phi_i^T h \Phi_j d\Gamma_4 \tag{4.55}
$$

$$
\mathbf{C}_{ij} = \int_{\Omega} \Phi_i^T \rho C_p \Phi_j d\Omega \tag{4.56}
$$

$$
\mathbf{G}_{ik} = -\int_{\Gamma_1} \Phi_i \mathbf{N}_k d\Gamma_1 \tag{4.57}
$$

$$
\mathbf{f}_{i} = \int_{\Gamma_{3}} \Phi_{i}^{T} h T_{\infty} \Phi_{j} d\Gamma_{3} + \int_{\Gamma_{4}} \Phi_{i}^{T} h T_{\infty} \Phi_{j} d\Gamma_{4}
$$
(4.58)

$$
\mathbf{q}_k = -\int_{\Gamma_1} N_k \mathbf{T}_1 d\Gamma_1 \tag{4.59}
$$

Al igual que en el problema de conducción de calor 2D estable, el operador **B** tiene la forma de la Ec.  $(4.39)$ , mientras que el interpolador  $N_k$  corresponde a la Ec.  $(4.17)$ . De nuevo, se utilizó el método de Crank-Nicholson.

El sistema de ecuaciones simultáneas es la Ec. (4.60).

$$
\begin{bmatrix} \mathbf{K}^* & \mathbf{G} \\ \mathbf{G}^T & 0 \end{bmatrix} \begin{Bmatrix} \mathbf{T} \\ \lambda \end{Bmatrix} = \begin{Bmatrix} \mathbf{f}^* \\ \mathbf{q} \end{Bmatrix}
$$
 (4.60)

### Verificación

La solución numérica se generó para una barra de aleación de cobre, de ancho y largo unitarios; la barra tiene una temperatura inicial de 50°C; el material tiene conductividad térmica de 386 $\frac{W}{m^{\circ}C}$ , densidad de 8954 $\frac{kg}{m^3}$  y  $C_p$  de 383.1 $\frac{J}{kg^{\circ}}$  $\frac{J}{kg^{\circ}C}$ . La temperatura especificada en el extremo izquierdo de la barra es de 200 °C, mientras que la temperatura del medio en las caras superior y derecha es de 320 °C, con un coeficiente convectivo de  $200 \frac{W}{m^{2^{\circ}}C}$ .

La superficies y los contornos de la figura 4.16 se obtuvieron con un $\Delta t = 50\,s$ durante  $5000 s$  usando una discretización de 21 nodos en cada lado de la barra (441 nodos totales), ordenados de forma regular.

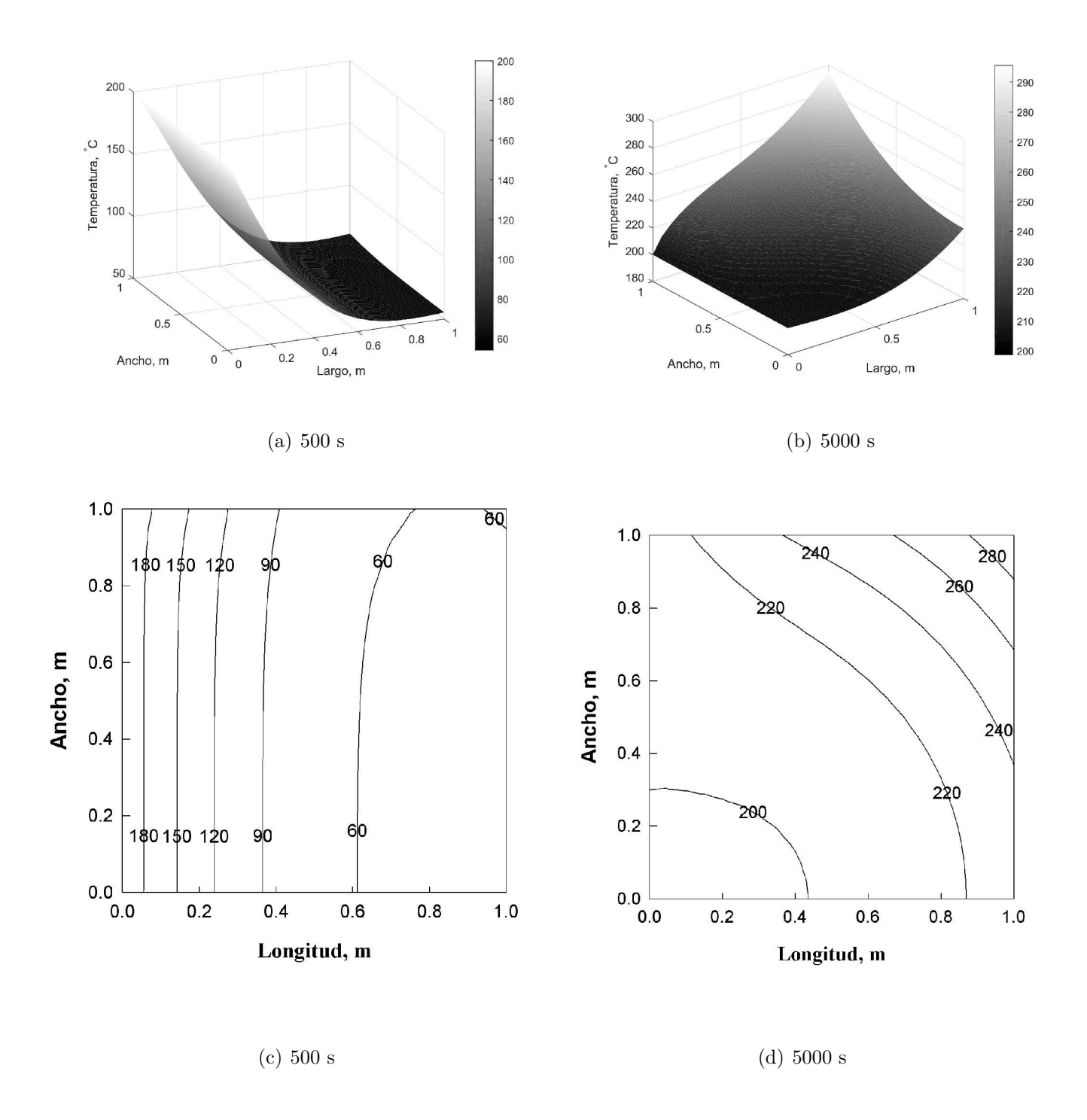

Figura 4.16: Campo de temperatura: (a) 500 s y (b) 5000 s y contorno de temperatura: (c)  $500$ s y (d) $5000$ s, obtenidos numéricamente con  $21$ nodos por lado; problema de conducción de calor 2D en estado no estacionario.

En la Figura 4.17 se observa la comparación entre los valores numéricos obtenidos por EFGM y FEM con una discretización de 11 nodos por lado y un  $\Delta t = 50 s$  por 5000 s. Los perfiles en  $y = 0.5$  y  $x = 1$  a 500 s y 5000 s muestran buena correspondencia entre los valores de ambos métodos.

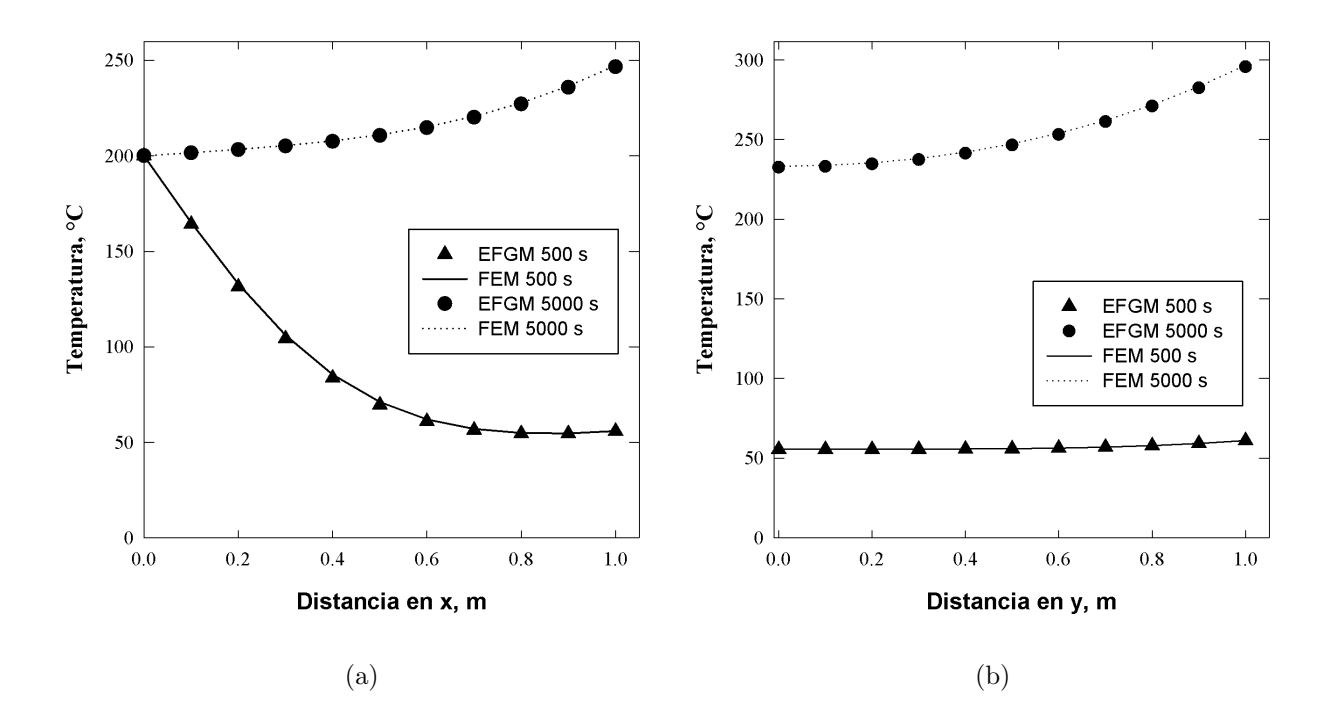

Figura 4.17: Solución numérica *EFGM vs FEM* : (a) temperatura a largo de la mitad de la barra ( $y = 0.5$ ), (b) temperatura en el extremo de la barra ( $x = 1$ ); problema de conducción de calor 2D en estado no estacionario.

# Capítulo 5

# Discusión de resultados

El estudio del comportamiento numérico de las diferentes soluciones obtenidas, así como el cálculo de un error global con respecto a las soluciones analíticas y  $FEM$  se desarrolla en esta sección.

# 5.1. Error global y rapidez de convergencia

El error global  $(Ec. (5.1))$  de un método numérico se utiliza para estudiar la exactitud de la solución numérica. Este error se obtiene como la raíz del error nodo a nodo (una diferencia entre el valor analítico y el numérico), a fin de normalizar el error; este resultado se divide entre el valor máximo de la variable de campo. La Ec.  $(5.1)$  es muy parecida a la norma  $L_2$ .

$$
E.G. = \frac{1}{u_{max}^{exact}} \sqrt{\frac{1}{nnodes} \sum_{i=1}^{nnodes} |u^{exact} - u^{num}|}
$$
 (5.1)

El aumento de la exactitud de la solución numérica conforme aumenta el número de nodos es una característica de todos los métodos numéricos; EFGM no es la excepción. En la Figura 5.1 se gráfica el efecto del número de nodos sobre el error global para todos los problemas de esta tesis. El comportamiento del valor del error global disminuye conforme se aumenta el número de nodos. Esto indica que aunque se aumentara el número de nodos significativamente, el límite del error será cero; en otras palabras, es un método asintóticamente convergente. Es de destacar en la Figura  $5.1$  (d) que el error, aunque es asintótico, parece no tender a cero. Esto es debido al efecto del abrupto cambio de temperatura en las esquinas, que el método no es capaz de capturar fidedignamente. En las Figuras 5.1 (e) y  $(f)$ se observa que la exactitud de la solución numérica es mejor cuando el problema se aproxima al estado estacionario, i.e., tiempos largos.

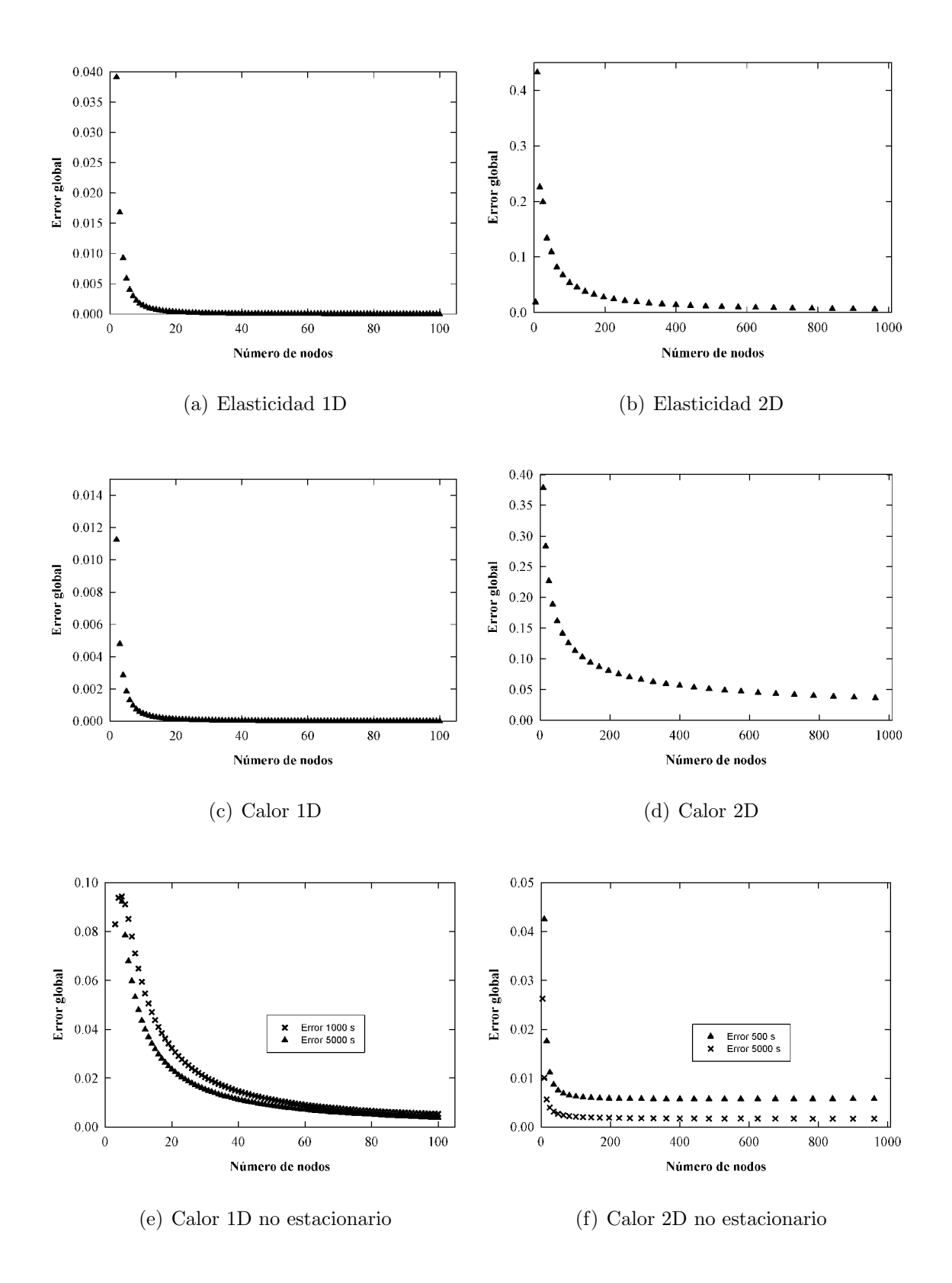

Figura 5.1: Efecto del número de nodos sobre el error global.

Una vez que se cuenta con una herramienta para medir la exactitud global de la solución, se puede estudiar el comportamiento de la solución numérica con respecto a la discretización del dominio. [5].

Esta herramienta es la rapidez de convergencia (R.C.), que se define como la pendiente de una gráfica del log<sub>10</sub> del error global en función del log<sub>10</sub> del tamaño del intervalo entre los nodos de la discretización<sup>1</sup>[7]. Una expresión analítica para calcular la rapidez de convergencia es la Ec.  $(5.2)$ , donde  $E.G._{new}$  y  $E.G._{old}$  son los errores globales calculados con la longitud de intervalo  $h_{new}$  y  $h_{old}$  respectivamente.

$$
R.C. = \frac{\log_{10} \frac{E.G._{new}}{E.G._{old}}}{\log_{10} \frac{h_{new}}{h_{old}}}
$$
(5.2)

La Figura 5.2 muestra las gráficas a partir de las que se obtienen las rapideces de convergencia, mientras que la Tabla 5.1 contiene los valores obtenidos con  $d_{max} = 1.001$  y el  $spline$  cúbico como función peso, para cada problema del Cap. 4. En casi todos los casos, la rapidez de convergencia es cercana a uno; esto quiere decir que el error global disminuya tanto como decrezca la separación entre nodos.

<sup>1</sup>En esta tesis solo se analizaron discretizaciones regulares por lo cual el tama˜no de intervalo es igual y constante en todas direcciones

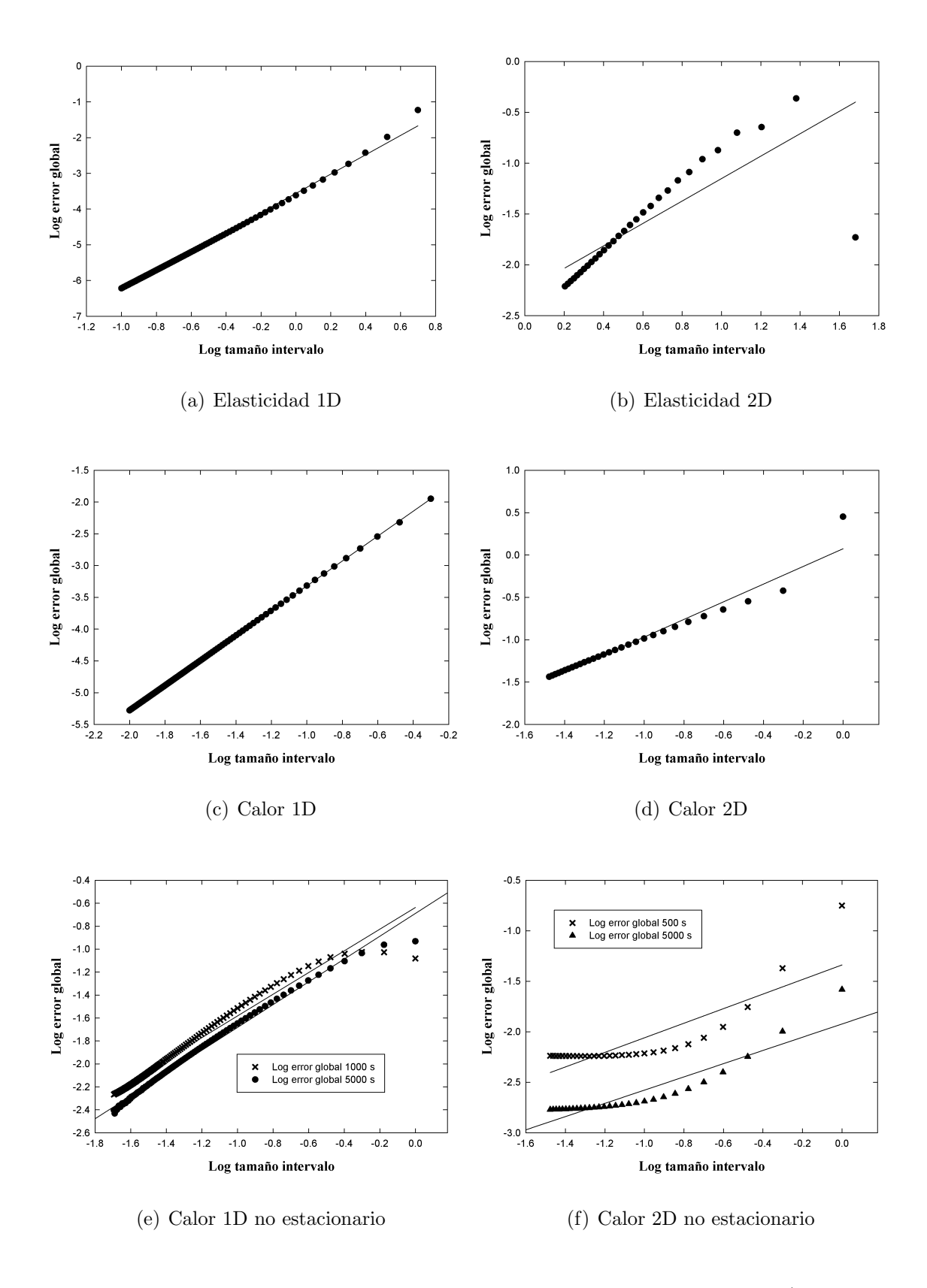

Figura 5.2: Efecto del tamaño del intervalo entre nodos sobre el error global (escala log-log).

| Problema           | Rapidez de convergencia |
|--------------------|-------------------------|
| Elasticidad 1D     | 2.703                   |
| Elasticidad 2D     | 1.105                   |
| Calor 1D estable   | 1.960                   |
| Calor 2D estable   | 1.043                   |
| Calor 1D inestable | 0.9446                  |
| 1000 s             |                         |
| Calor 1D inestable | 0.9936                  |
| 5000 s             |                         |
| Calor 2D inestable | 1.0721                  |
| 500 s              |                         |
| Calor 2D inestable | 1.0654                  |
| $5000 \text{ s}$   |                         |

Tabla 5.1: Rapidez de convergencia de todos los problemas.

# 5.2. Efecto de parámetros del método numérico

Usando las herramientas de la Sección 5.1 se analizó el efecto de los parámetros más importantes en EFGM, que son:

- Tamaño de la celda de integración
- Parámetro de escala $d_{\mathit{max}}$
- $\textcolor{red}{\blacksquare}$  Función peso
Para comparar los diferentes parámetros, se eligió variarlos en el problema de conducción de calor en estado estacionario, por ser el caso en el que se obtuvo la velocidad de convergencia más baja de los casos 2D de la Tabla 5.1.

En la Tabla 5.2 se tabulan los resultados obtenidos cuando se aumenta el parámetro de escala  $d_{max}$ ; estos datos muestran que la mejor rapidez de convergencia se da cuando  $d_{max} = 2.0$ .

Tabla 5.2: Efecto del parámetro de escala  $d_{max}$  sobre la rapidez de convergencia: problema de conducción de calor 2D estacionario.

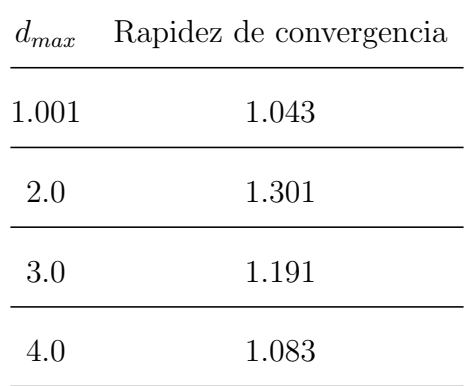

La Tabla 5.3 considera diferentes razones entre número de nodos y número de celdas de integración. Esto implica que, a mayor valor de la razón el tamaño de las celdas es menor que el intervalo entre nodos. Los resultados arrojan que, si el tamaño de celda es mayor o igual a la distancia entre nodos, la rapidez de convergencia no cambia.<sup>2</sup>

<sup>&</sup>lt;sup>2</sup>Aunque en este trabajo no se midió el tiempo de cómputo (por ser problemas sencillos), cuando se disminuye significativamente el tamaño de la celda de integración, el tiempo de cómputo se incrementa sensiblemente.

| Celdas<br>Nodos | Rapidez de convergencia |
|-----------------|-------------------------|
| 0.5             | 1.041                   |
| 1.0             | 1.043                   |
| 10              | 1.043                   |

Tabla 5.3: Efecto del tamaño de celda sobre la rapidez de convergencia, problema de conducción de calor 2D estacionario

Finalmente, se consideraron las diversas funciones peso de la Tabla 2.2. Los resultados se muestran en la Tabla 5.4. Se observa que la rapidez de convergencia aumenta ligeramente si se utiliza un *spline* cuártico como función peso, mientras que las demás funciones peso producen valores de rapidez de convergencia prácticamente iguales.

Tabla 5.4: Efecto de la función peso sobre la rapidez de convergencia; problema de conducción de calor 2D en estado estacionario.

| Función peso           | Rapidez de convergencia |
|------------------------|-------------------------|
| Gaussiana              | 1.043                   |
| Racional               | 1.044                   |
| Hiperbólica            | 1.043                   |
| <i>Spline</i> cúbico   | 1.043                   |
| <i>Spline</i> cuártico | 1.083                   |

Tomando en cuenta la información contenida en las tablas, la combinación que arroja una mejor rapidez de convergencia para el problema de conducción de calor 2D en estado estacionario es con  $d_{max}$  de 1.5, razón unitaria de celdas de integración y nodos, usando un spline cuártico como función peso.

## 5.3. Software

Por ser *Mathematica* un lenguaje de cálculo simbólico, desarrollado para resolver problemas matemáticos complejos, se pensó que la implementación del método sería relativamente simple; sin embargo, al comparar con algunas funciones nativas de  $MATLAB$  se encontró que  $\acute{e}$ stas no tienen un equivalente directo en *Mathematica*. Esto representó un problema mayor durante la implementación del método numérico en los problemas 2D, lo cual se solventó instalando un paquete adicional llamado MATLink.

El paquete MATLink  ${}^{3}$ permite usar instrucciones exclusivas de  $MATLAB$  dentro de código de Mathematica, simplemente declarando al inicio de un notebook las funciones que se desean utilizar. Este *adendum* permitió exportar datos de soluciones analíticas y numéricas entre ambos *software*, permitiendo explotar las características más apropiadas de los dos programas de cómputo.

Otra característica de la implementación del método usada en este trabajo, que dificultó la programación, fue el uso de la técnica de multiplicadores de Lagrange<sup>4</sup>, ya que obliga a formar una matriz aumentada.

 ${}^{3}$ Este paquete de cómputo se encuentra disponible gratuitamente en http://matlink.org/

 $4$ Las repercusiones numéricas de usar esta técnica se explicaron en la Sección 2.1.7

## Capítulo 6

## Conclusiones

Se logró implementar el método de Galerkin libre de elementos para problemas de elasticidad lineal y conducción de calor tanto en estado estacionario como no estacionario; los resultados se verificaron usando soluciones analíticas y numéricas. Los códigos construidos para los casos de una dimensión están en lenguaje Wolfram-Mathemtica, mientras que para los problemas 2D están en un híbrido *Wolfram-MATLAB*. A partir de los resultados obtenidos se sigue que:

- La hipótesis se comprobó como verdadera, al obtenerse resultados que muestran que la convergencia es asintótica y que la rapidez de convergencia es lineal.
- El parámetro de escala  $d_{max}$  produce una mejor rapidez de convergencia cuando está en el intervalo 1.5-2.0.
- A partir de un tamaño de celda de integración igual a la separación entre nodos, la rapidez de convergencia ya no cambia.
- El *spline* cuártico produce un ligero aumento en la rapidez de convergencia.

## **Bibliografía**

- [1] J. Szekely, J. W. Evans y J. K. Brimacombe. The mathematical and physical modeling of primary metals processing operations. New York : J. Wiley, 1988. isbn: 0-471-83720- 2.
- [2] P. Solin. Partial differential equations and the finite element method. Pure and applied mathematics. Hoboken, New Jersey : Wiley-Interscience, 2006. ISBN: 9780471764106.
- [3] C. Jiun-Shyan, M. Hillman y C. Sheng-Wei. "Meshfree Methods: Progress Made after 20 Years." En: Journal of Engineering Mechanics 143.4 (2017), págs. 1-38. ISSN: 07339399.
- [4] Y. N. Skiba. *Introduccion a los metodos numericos*. México : UNAM, Dirección General de Publicaciones y Fomento Editorial, 2001. isbn: 968-36-8493-9.
- [5] D. S. Burnett. Finite element analysis. Murray Hill, New Jersey : AT&T Bell Laboratories, 1988. isbn: 0-201-10806-2.
- [6] T. Belytschko, Y. Y. Lu y L. Gu. "Element-free Galerkin methods". En: International Journal for Numerical Methods in Engineering 37.2 (1994), págs. 229-256. ISSN: 1097-0207.
- [7] J. Dolbow y T. Belytschko. "An introduction to programming the meshless Element Free Galerkin method". En: Archives of Computational Methods in Engineering 5.3 (1998), págs. 207-241. ISSN: 1886-1784.
- [8] G.R. Liu. Meshfree methods : moving beyond the finite element method. Boca Raton : CRC Press, 2010. isbn: 9781420082098.
- [9] P. Lancaster y K. Salkauskas. "Surfaces Generated by Moving Least Squares Methods." En: Mathematics of Computation 155 (1981), pág. 141. ISSN: 00255718.
- [10] A. Singh. Element free galerkin method for heat tranfer : fundamentals and formulations. Saarbrucken : Lap Lambert Academic Publishing, 2010.
- [11] T. J. Chung. Computational fluid dynamics. Cambridge : Cambridge University Press, 2010. isbn: 9780511780066.
- [12] W.F. Chen y D. J. Han. Plasticity for Structural Engineers. J. Ross Publishing Classics. J. Ross Publishing, 2007. isbn: 9781932159752.
- [13] X. H. Zhang, J. Ouyang y L. Zhang. "Matrix free meshless method for transient heat conduction problems." En: International Journal of Heat & Mass Transfer 52.7/8 (2009), p´ags. 2161-2165. issn: 00179310.